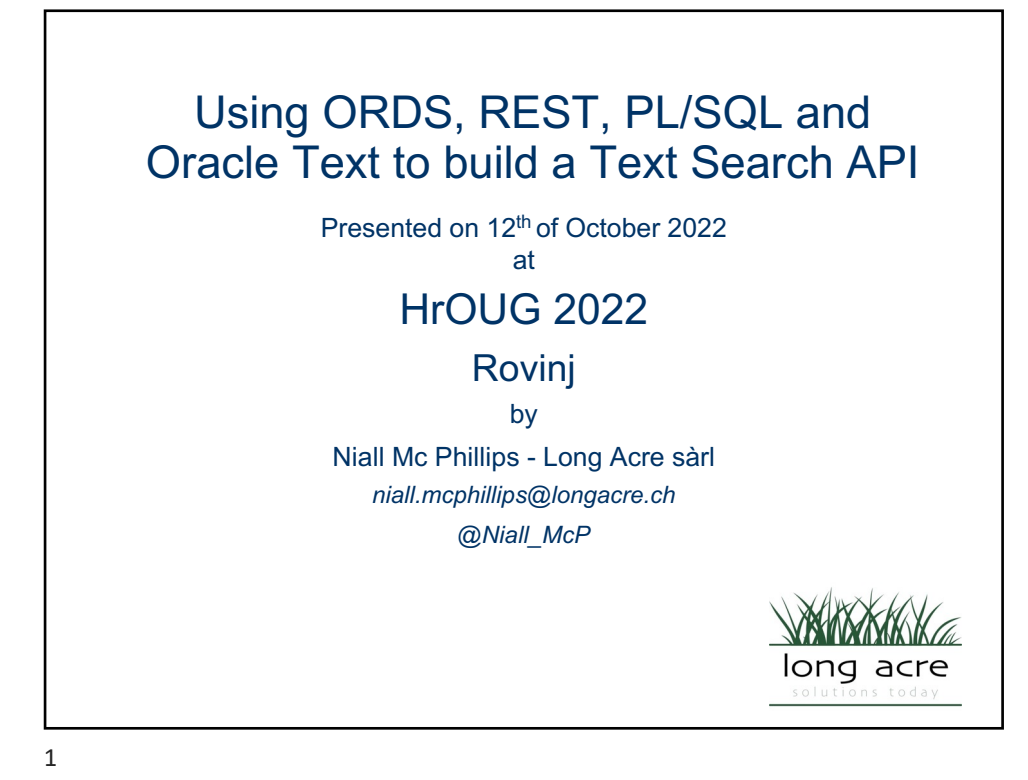

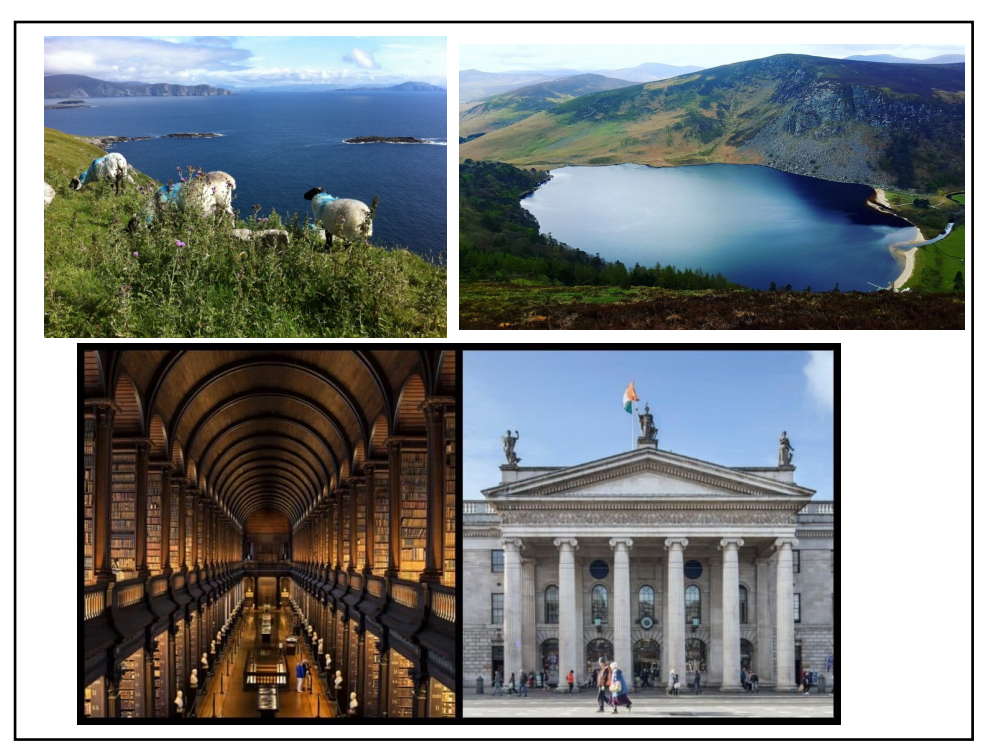

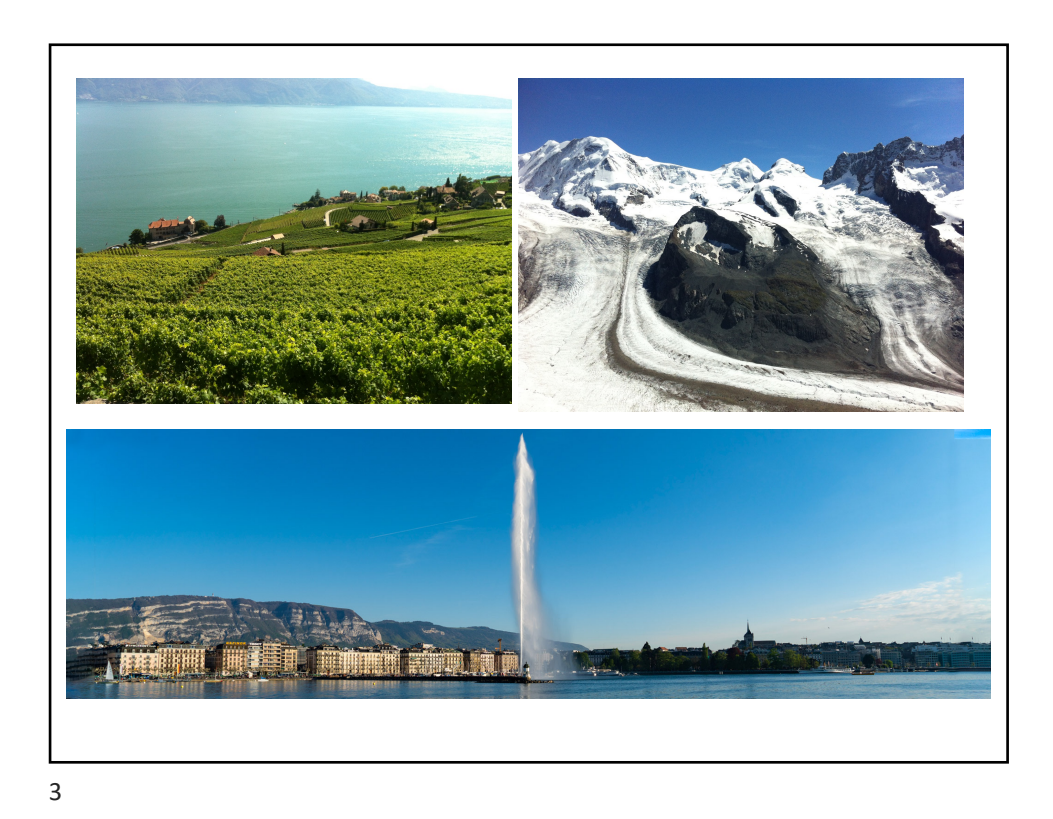

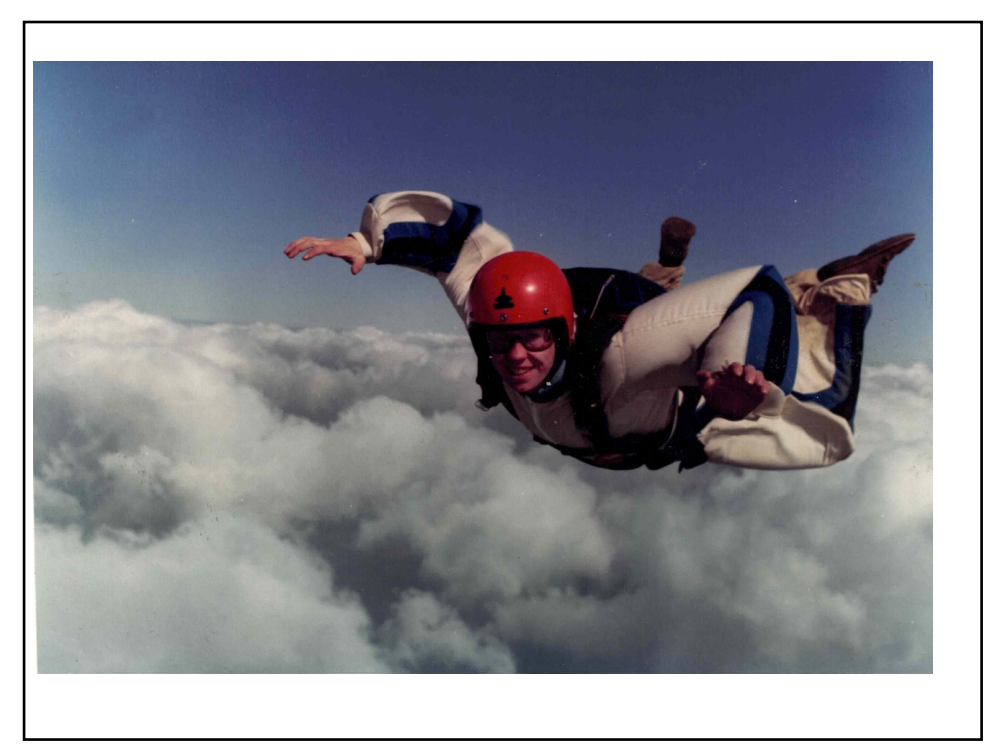

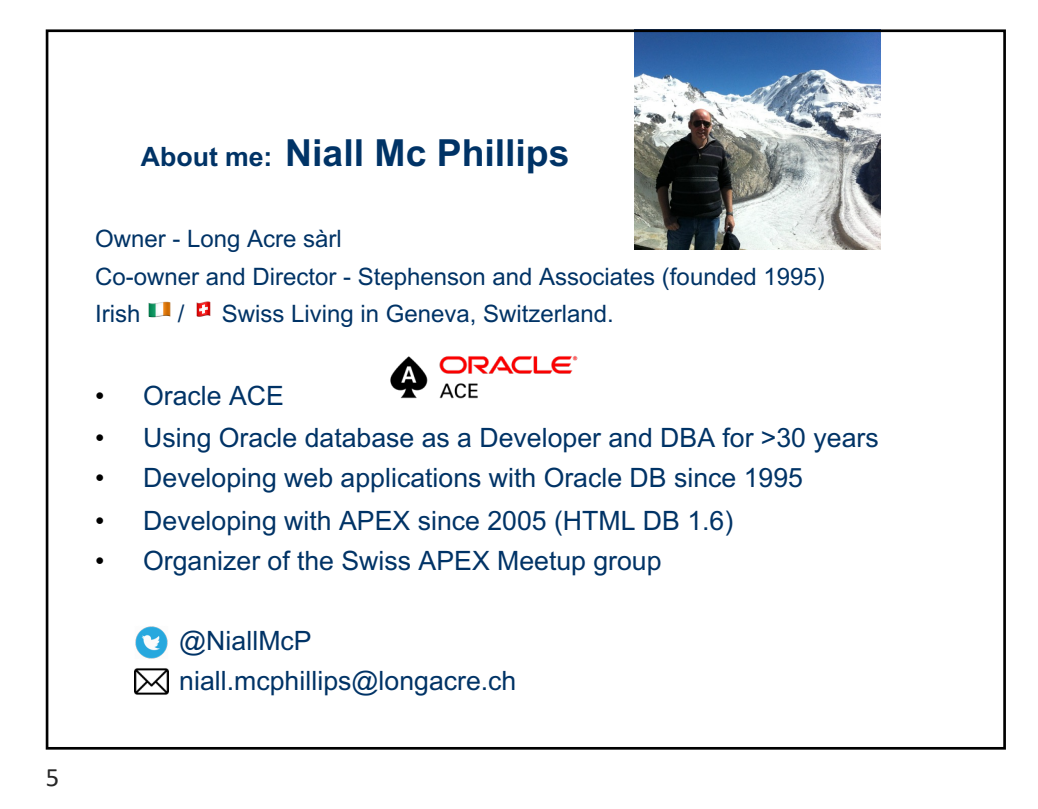

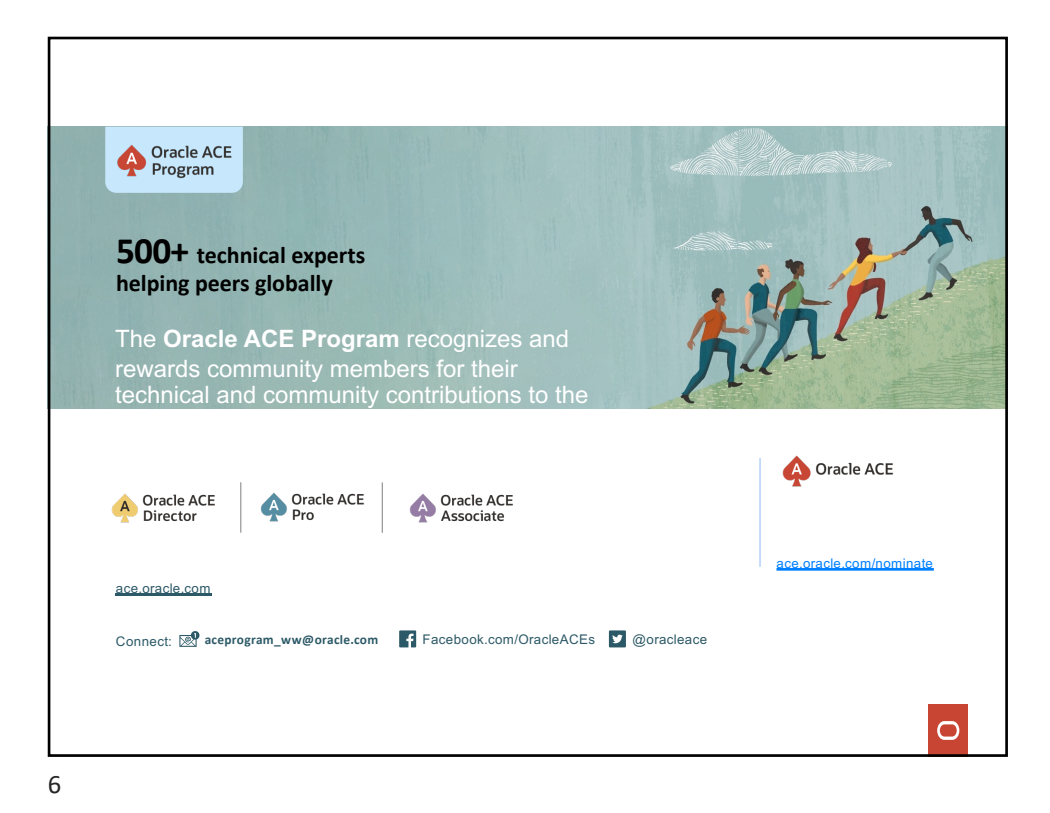

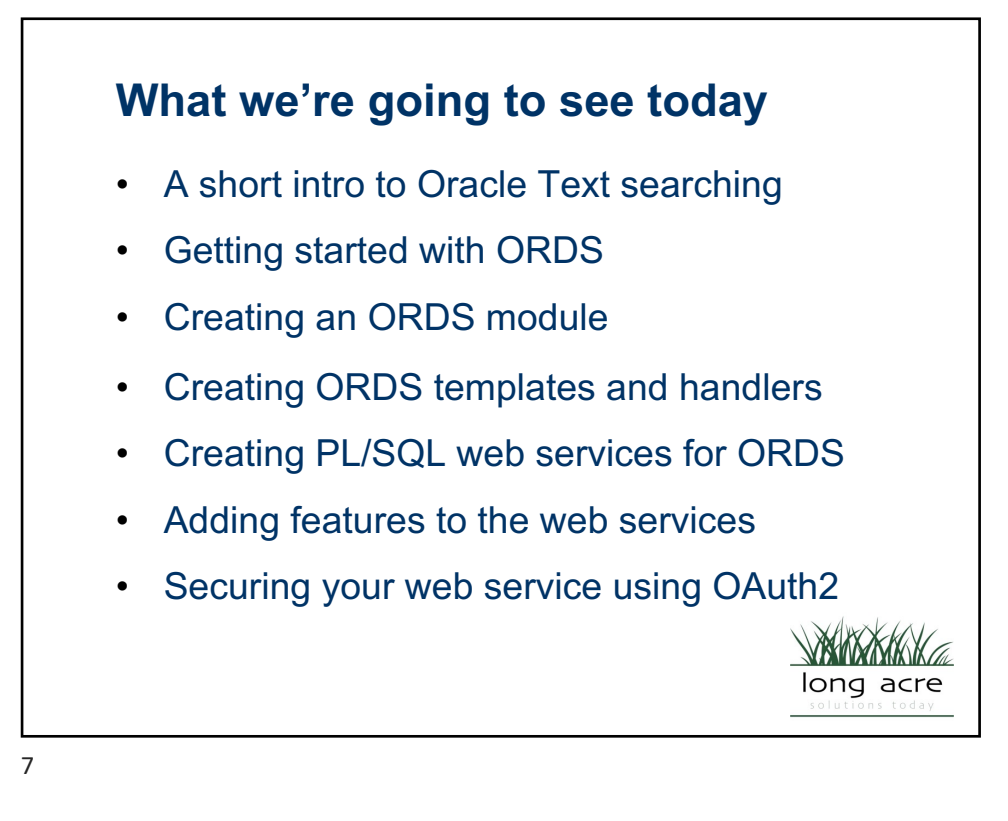

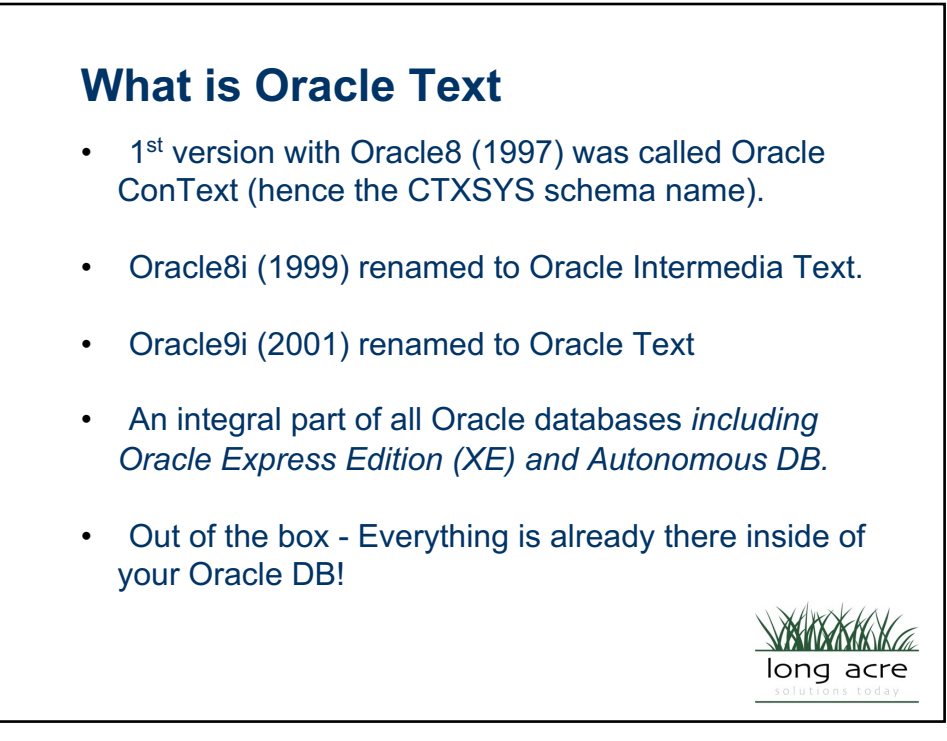

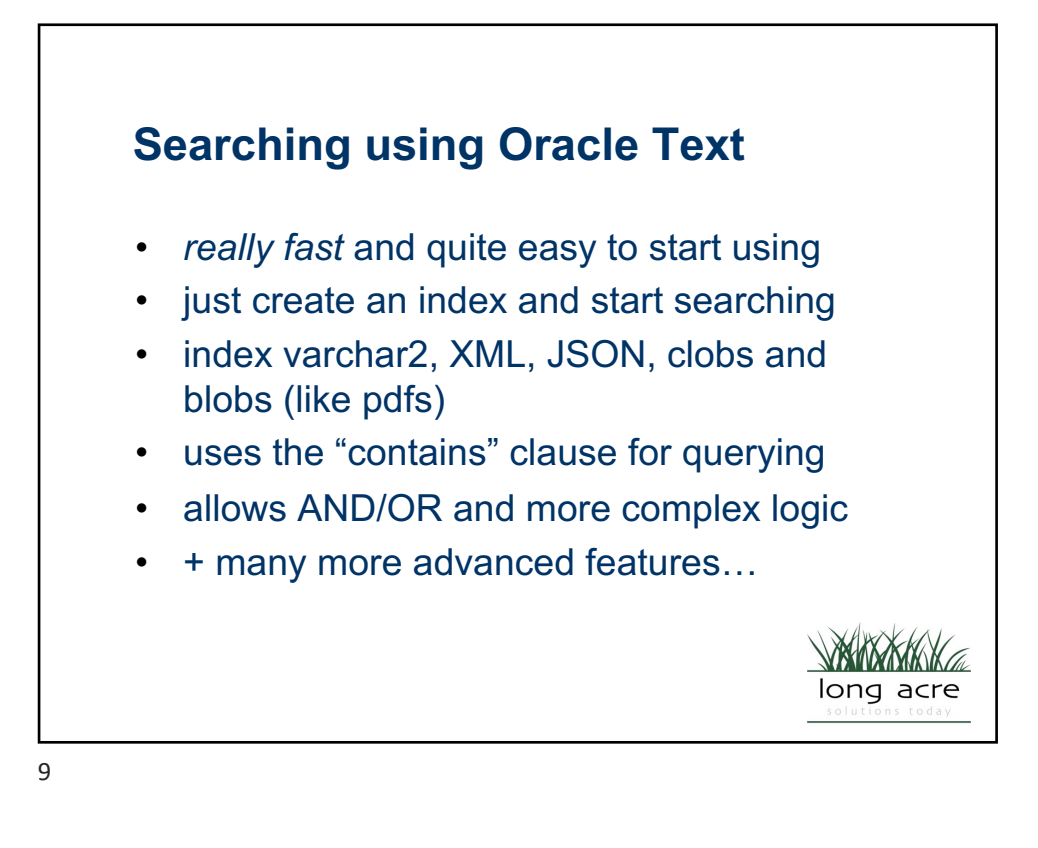

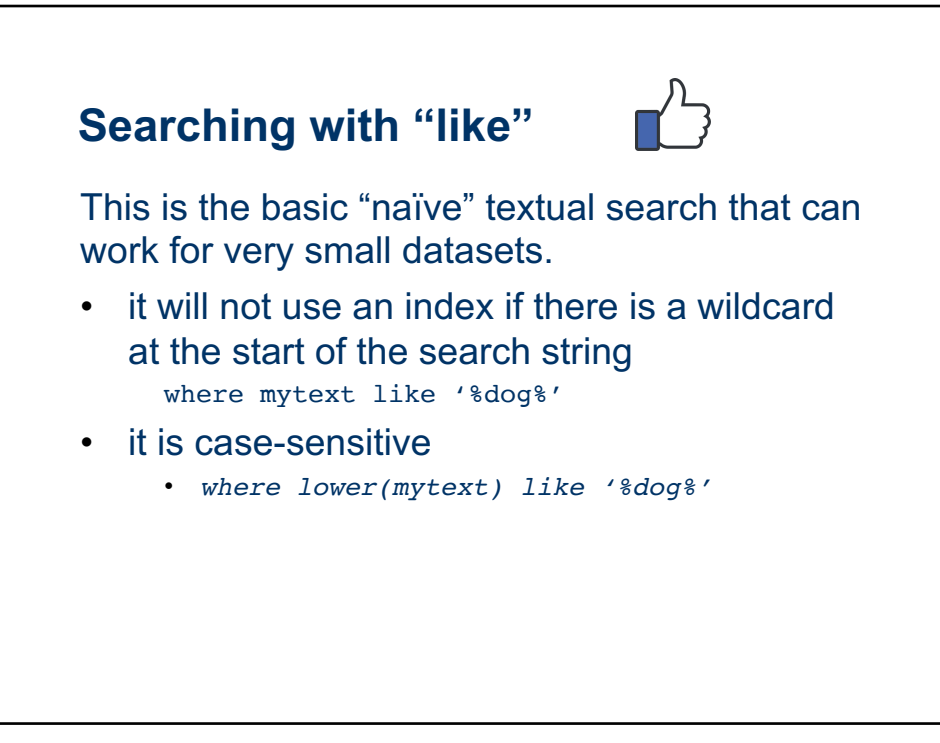

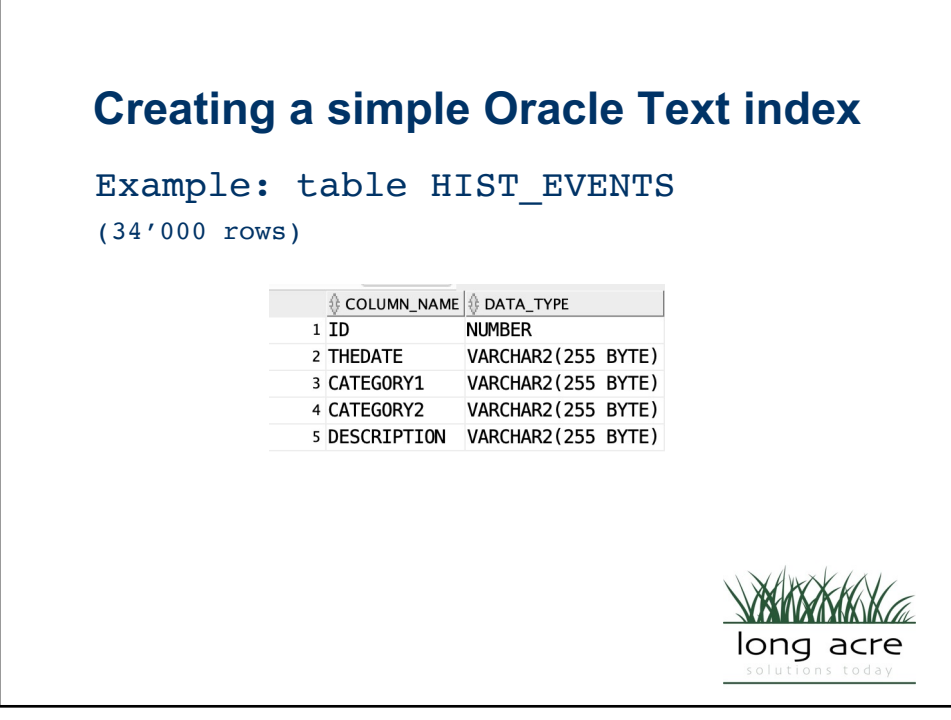

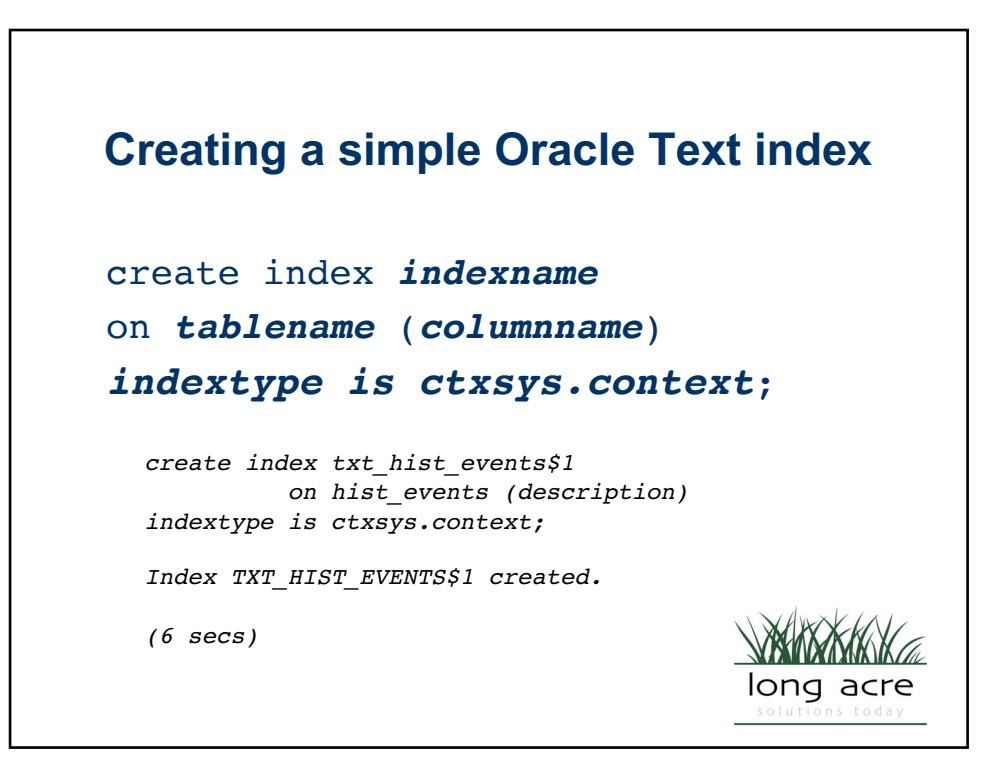

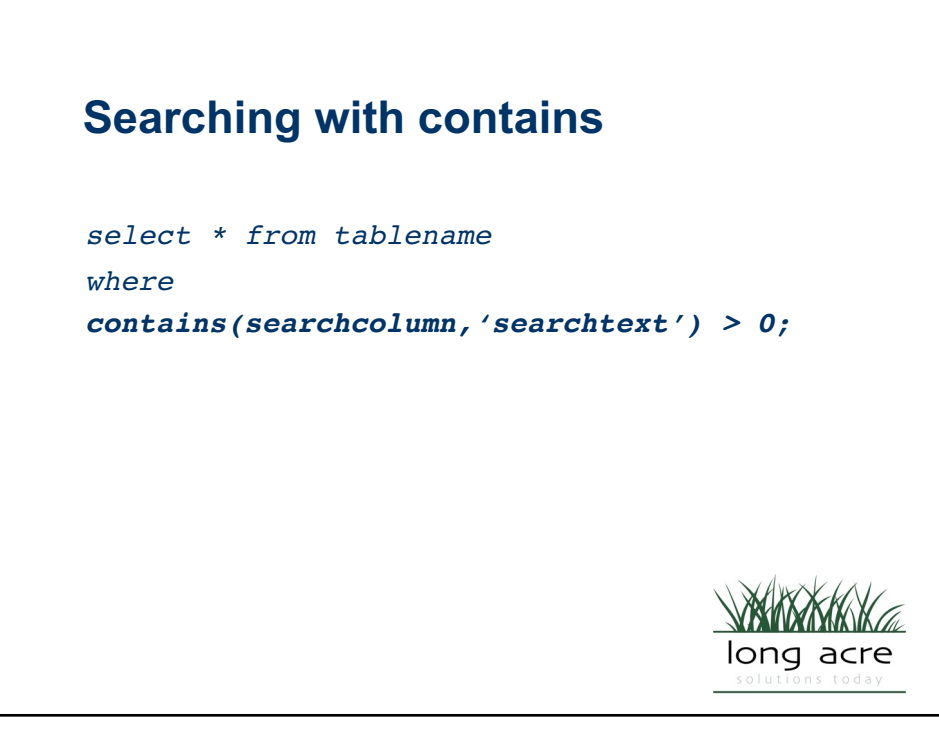

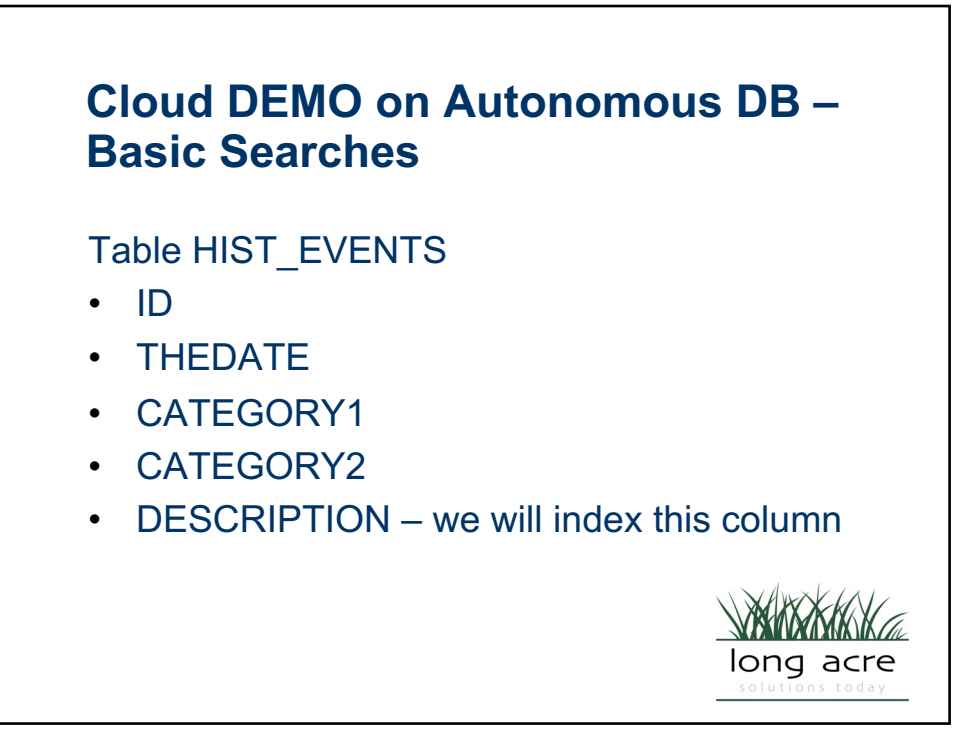

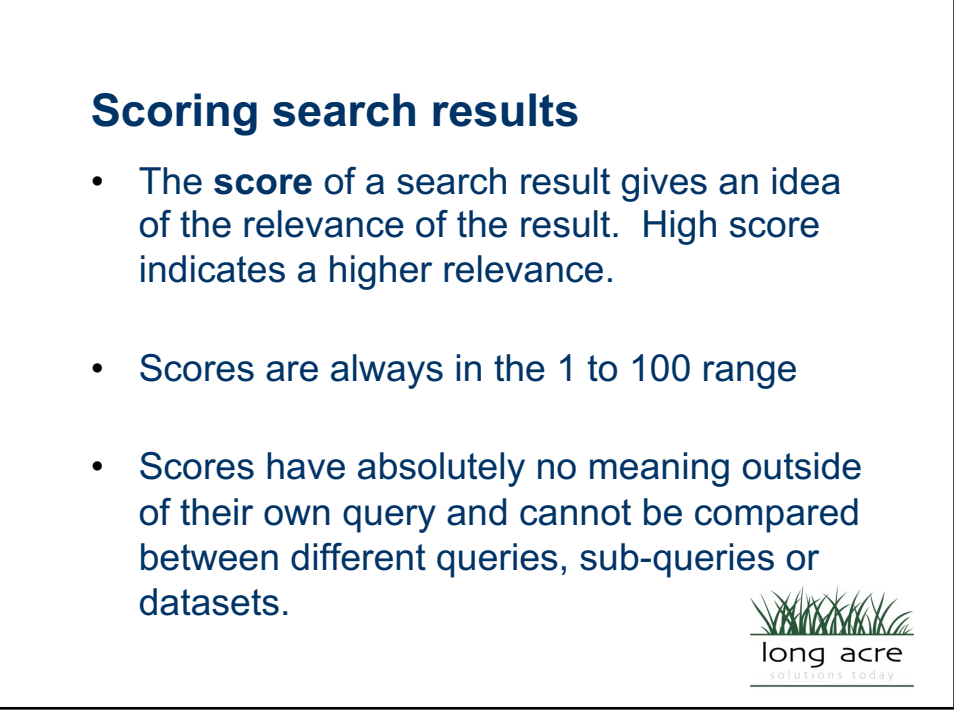

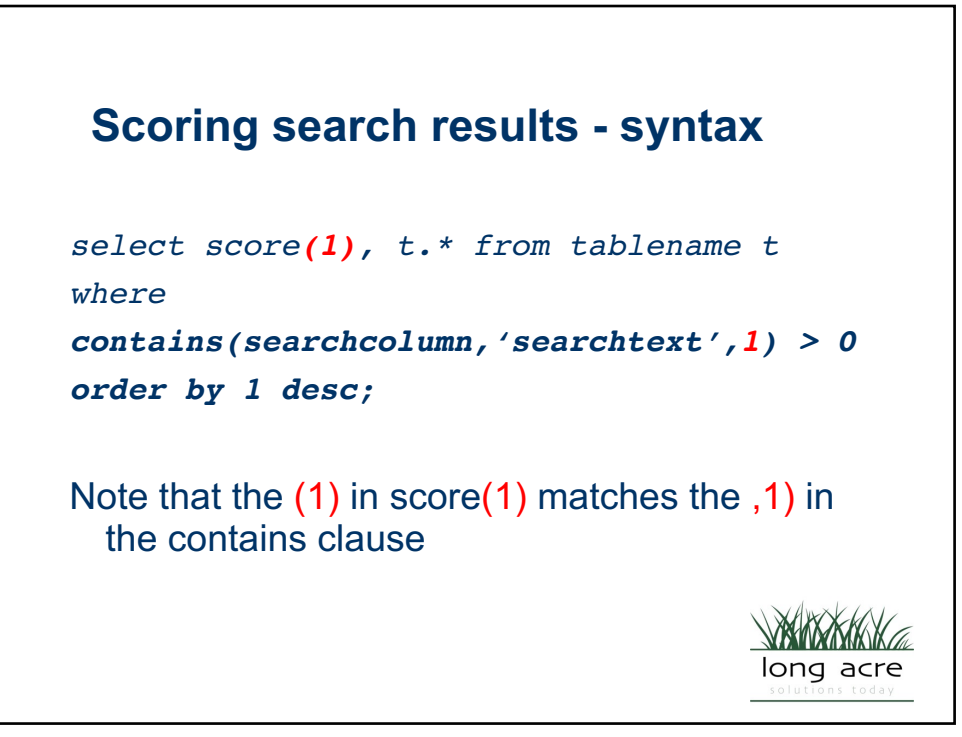

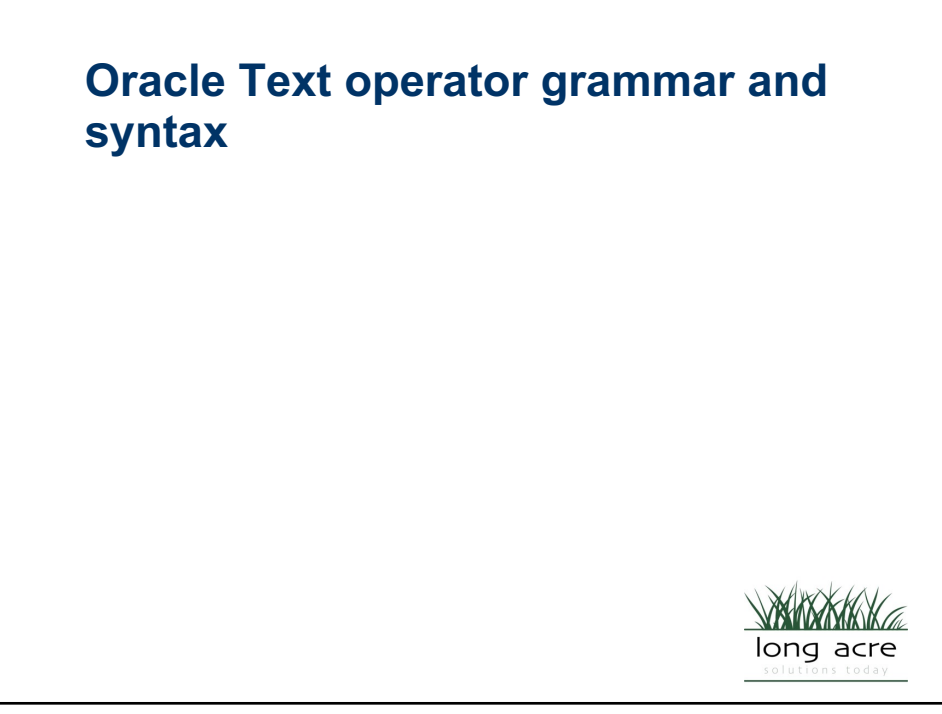

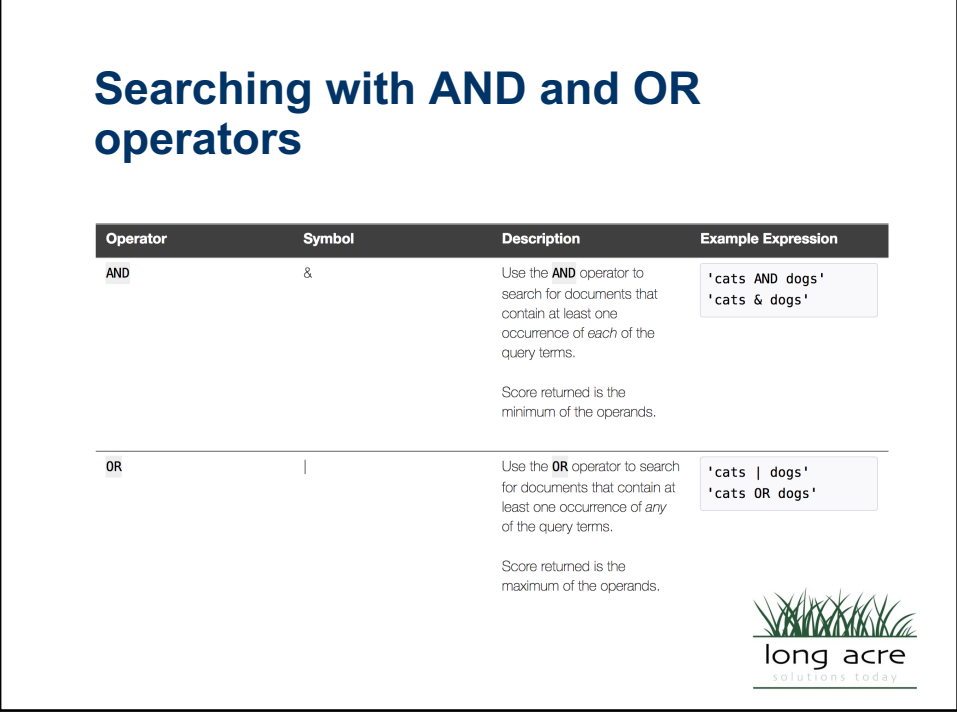

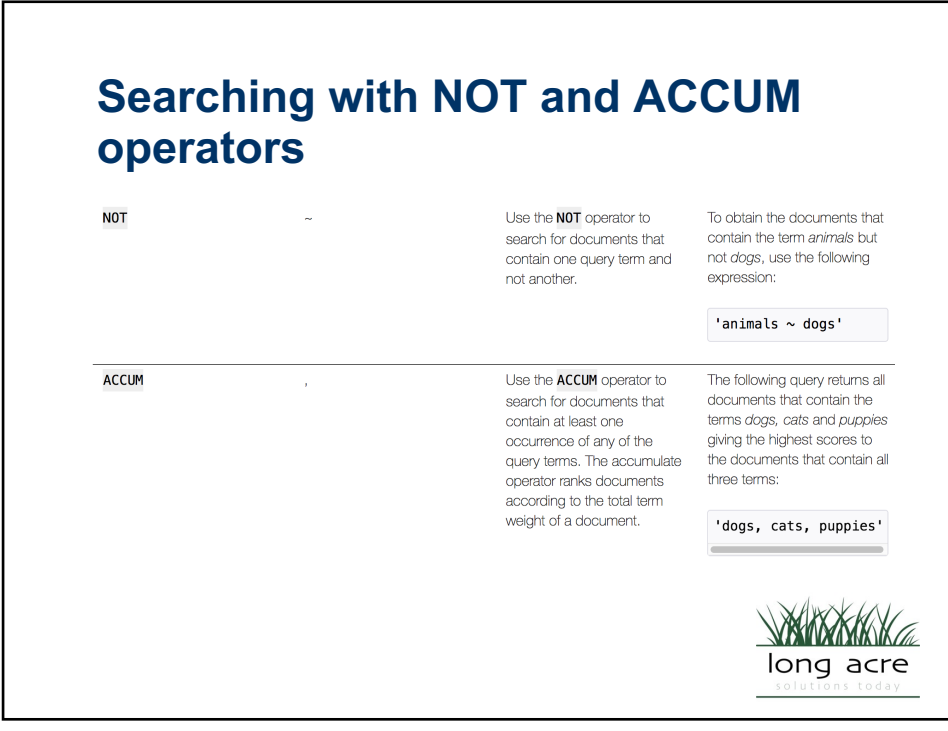

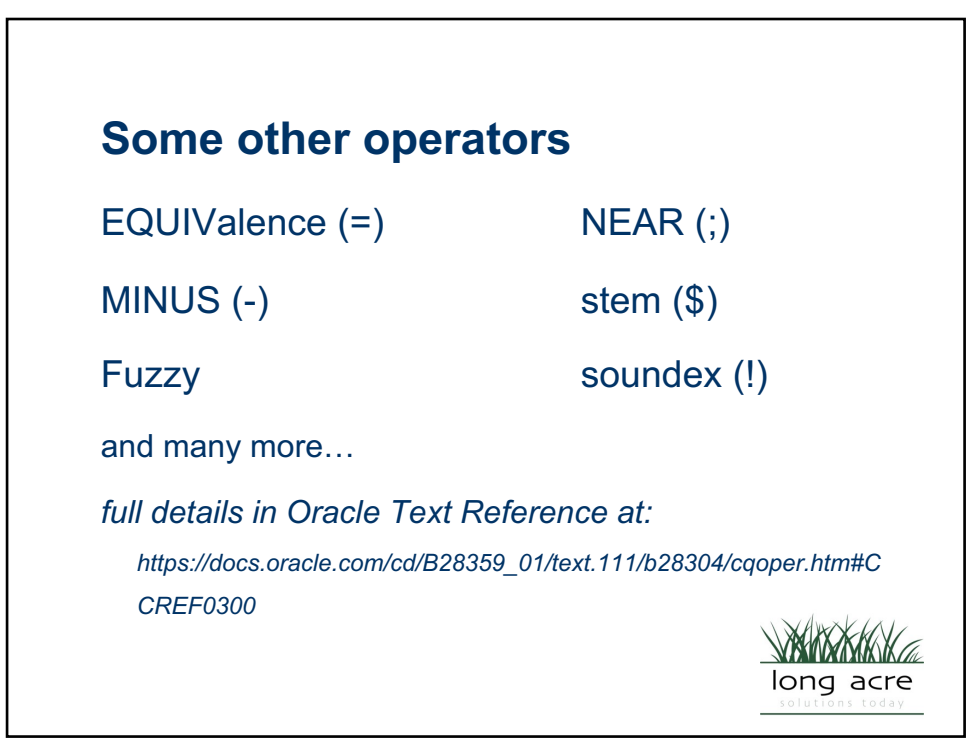

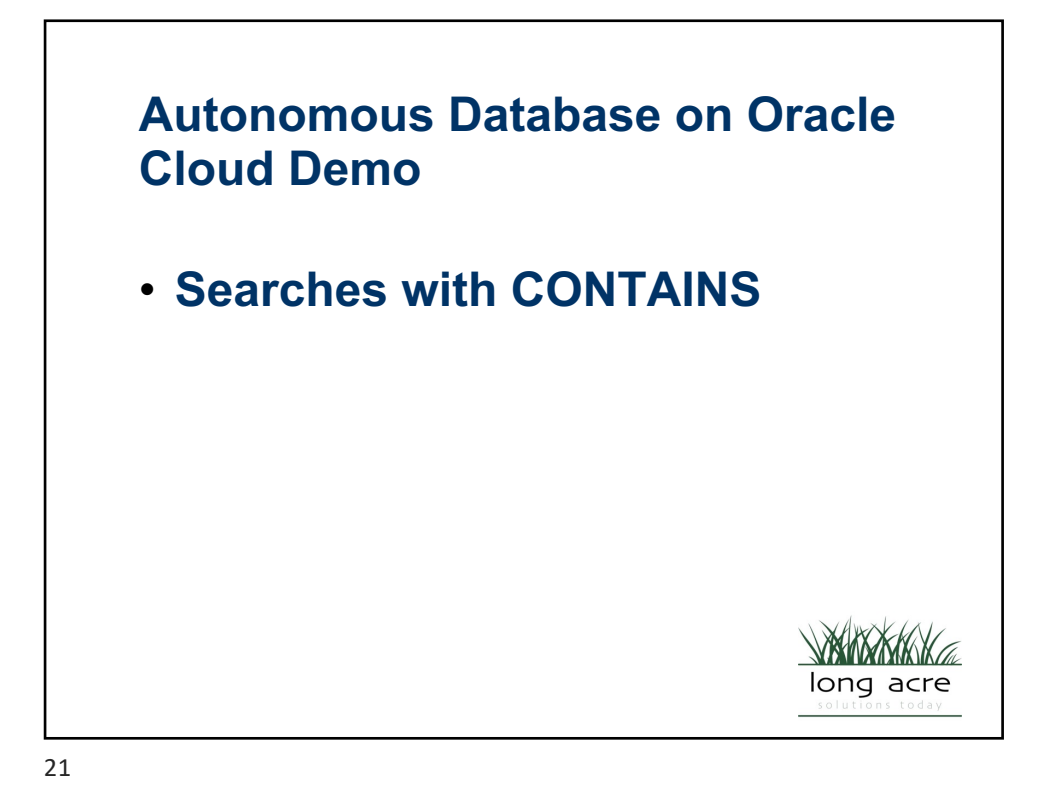

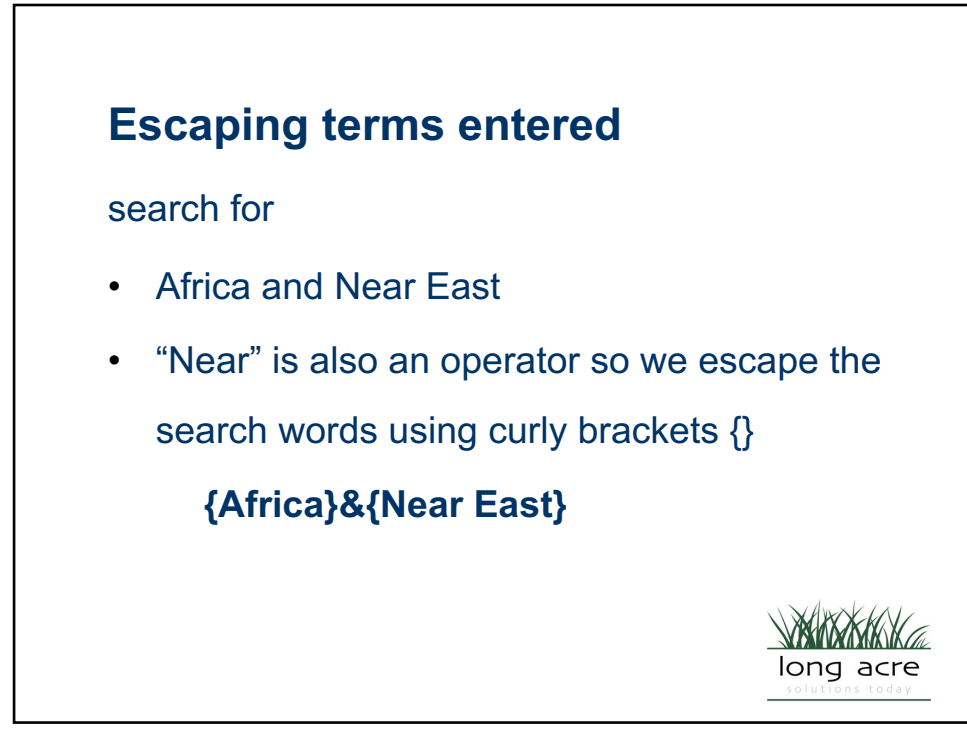

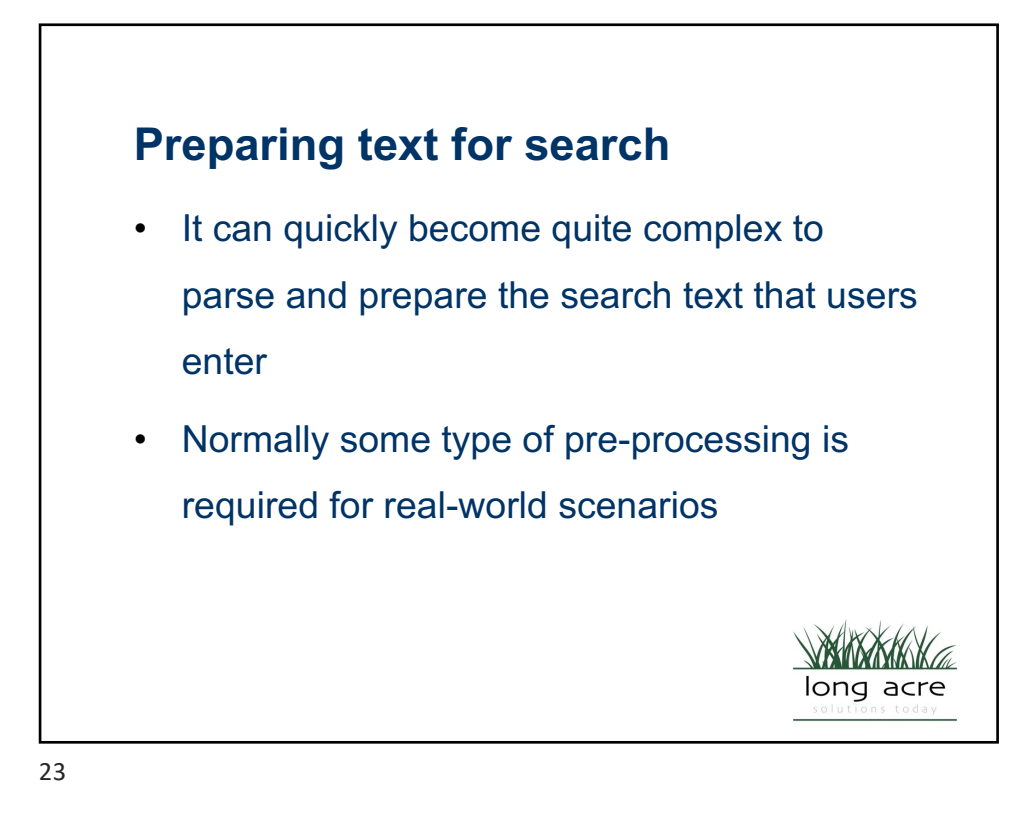

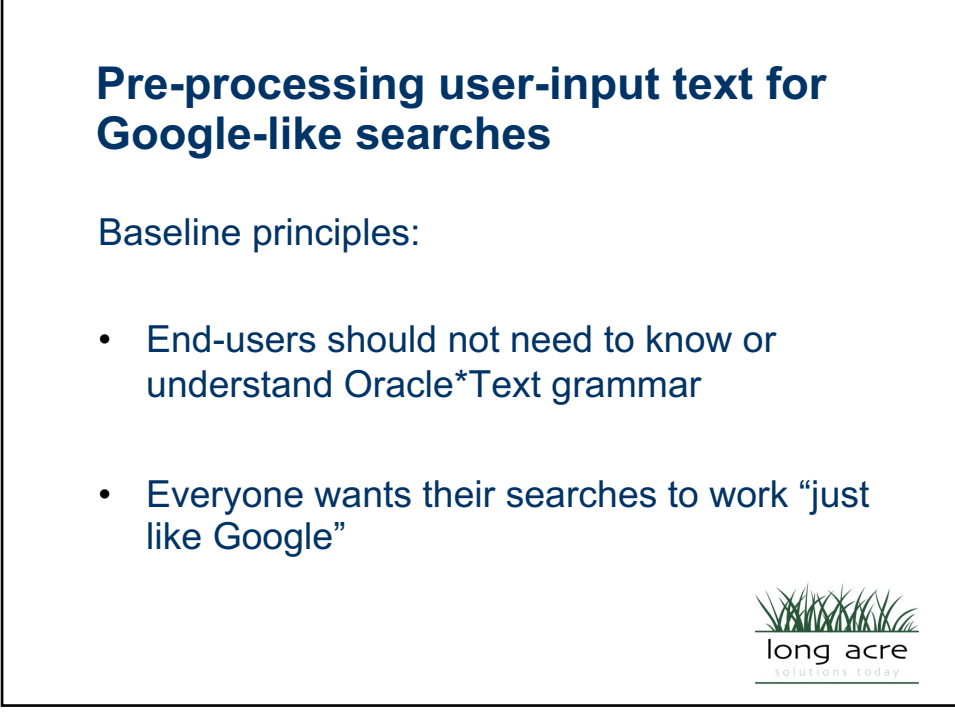

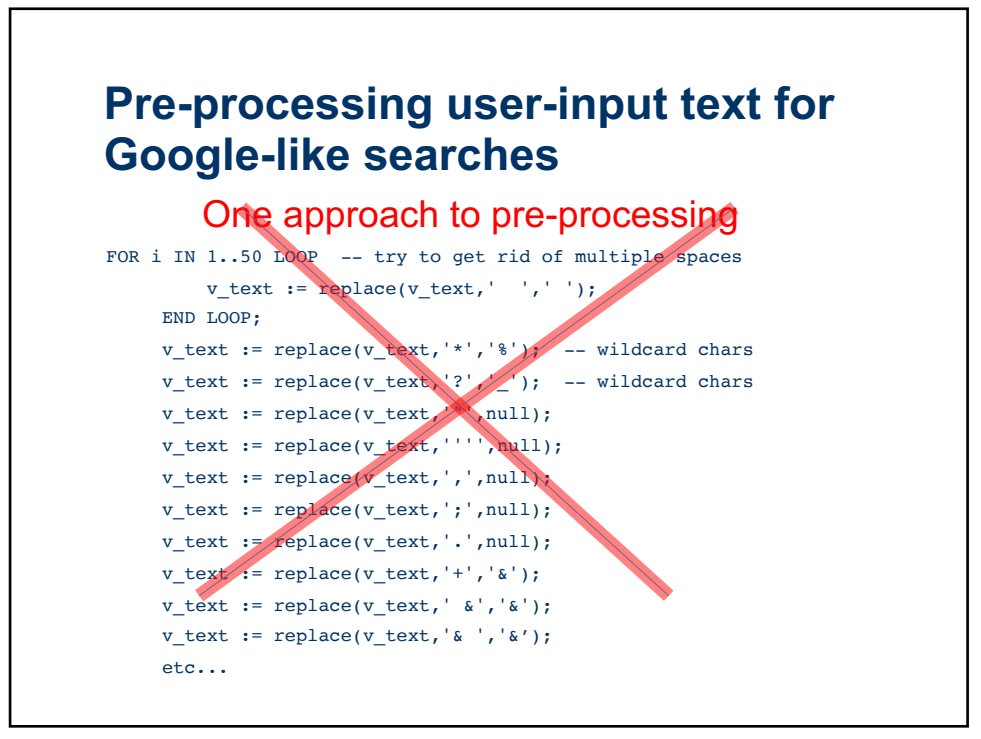

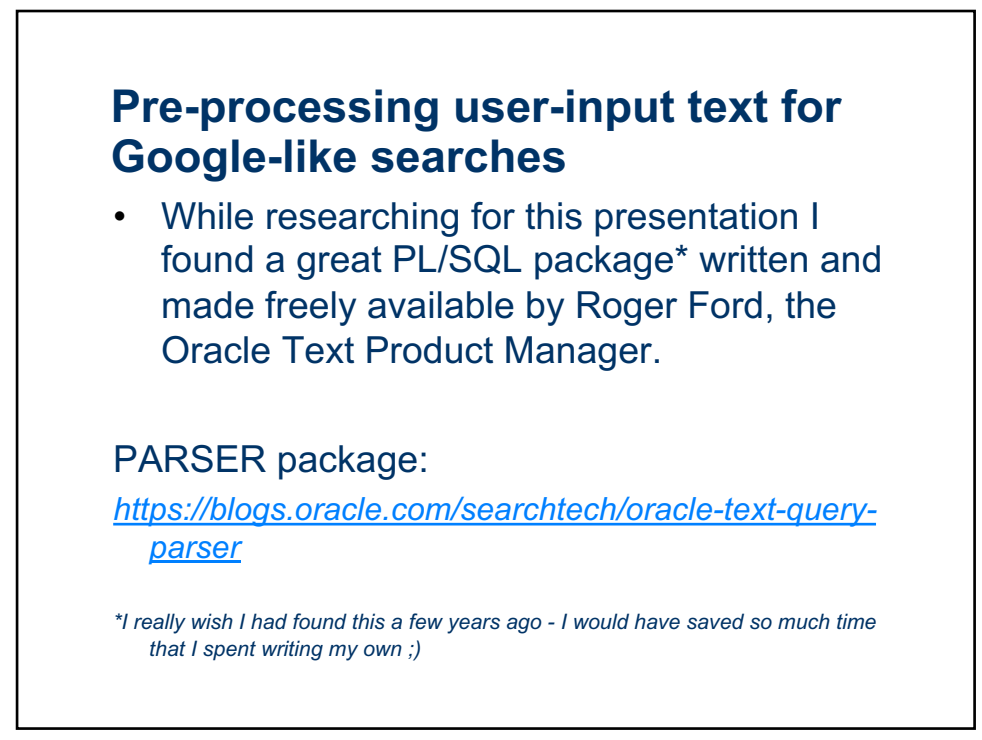

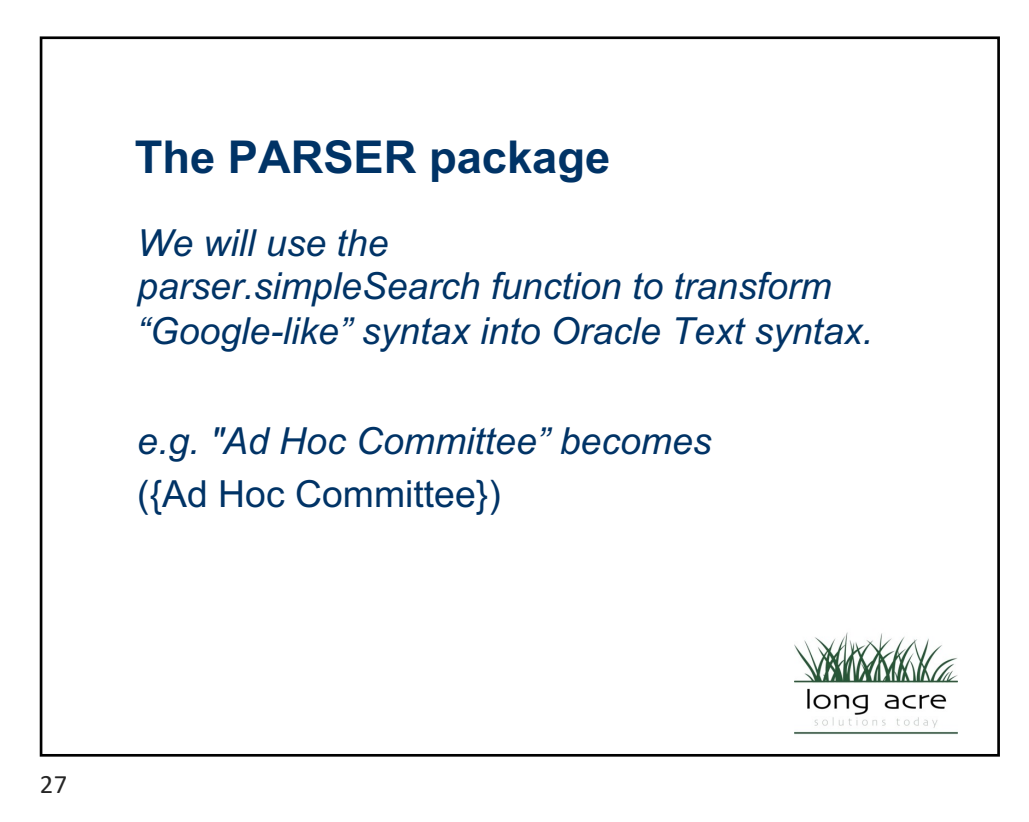

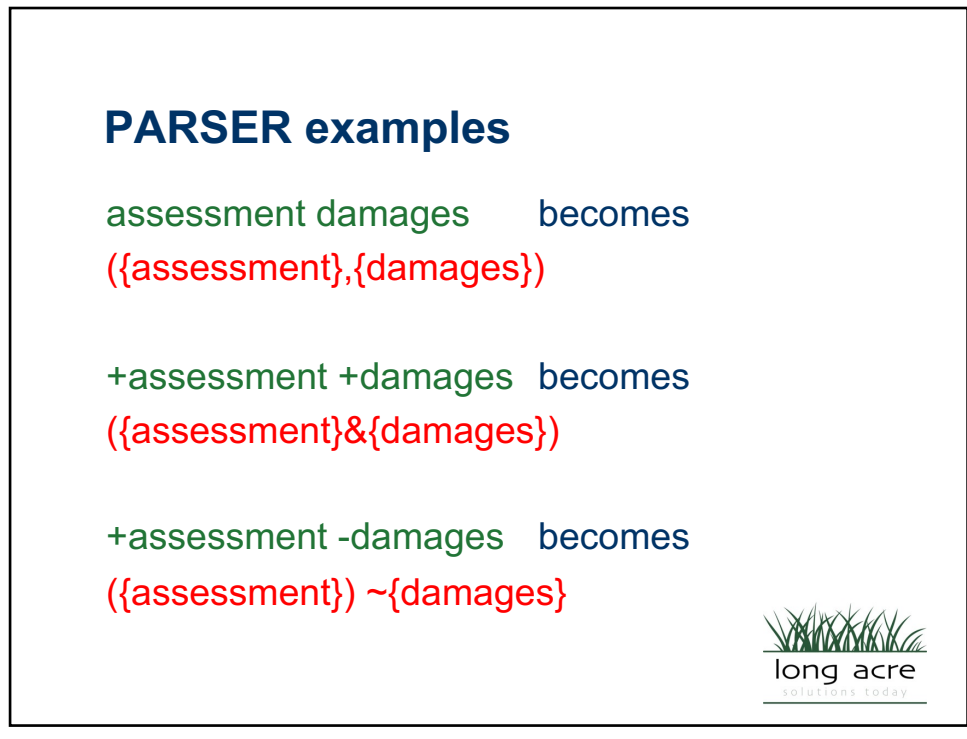

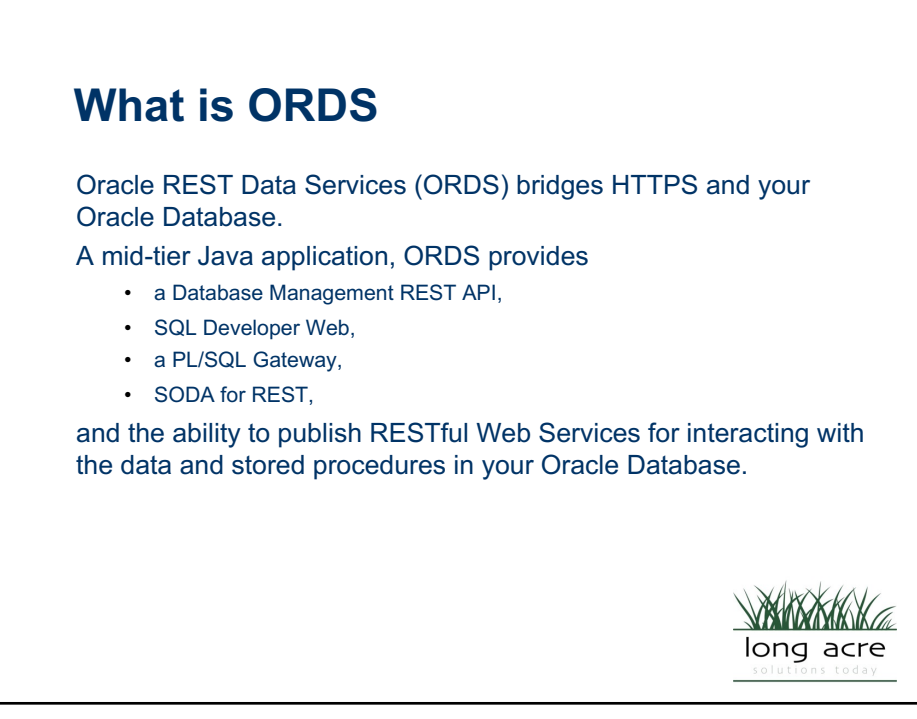

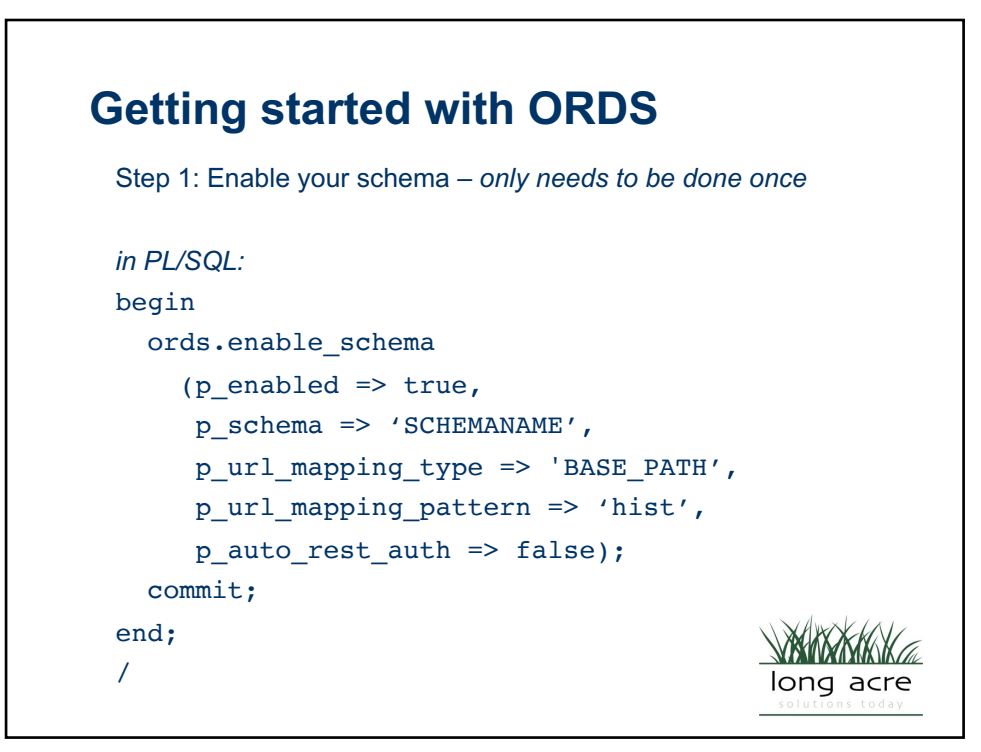

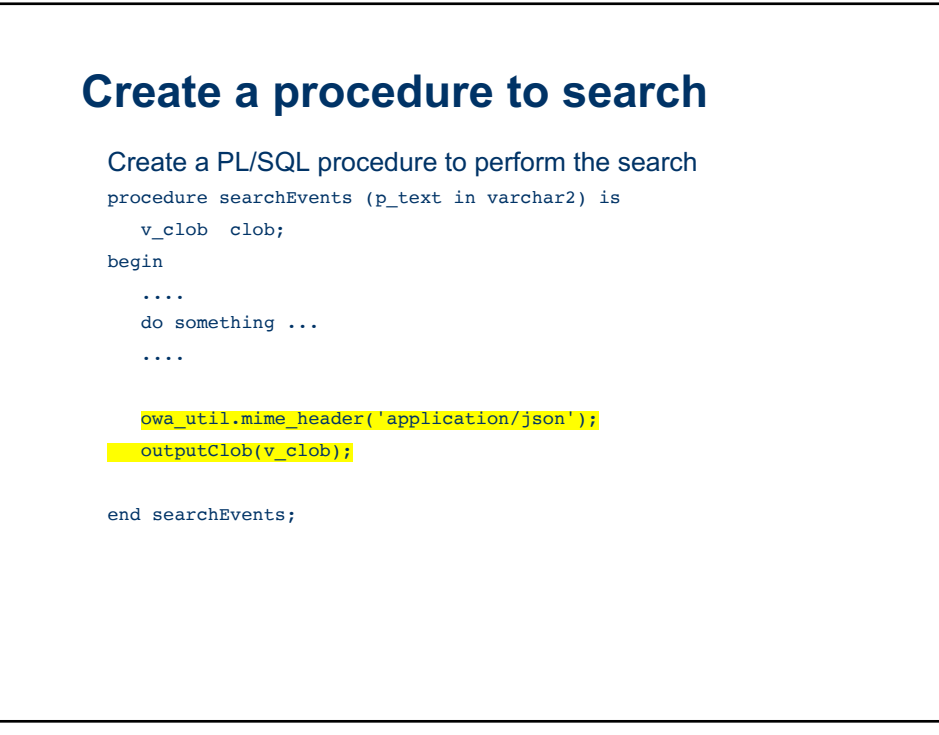

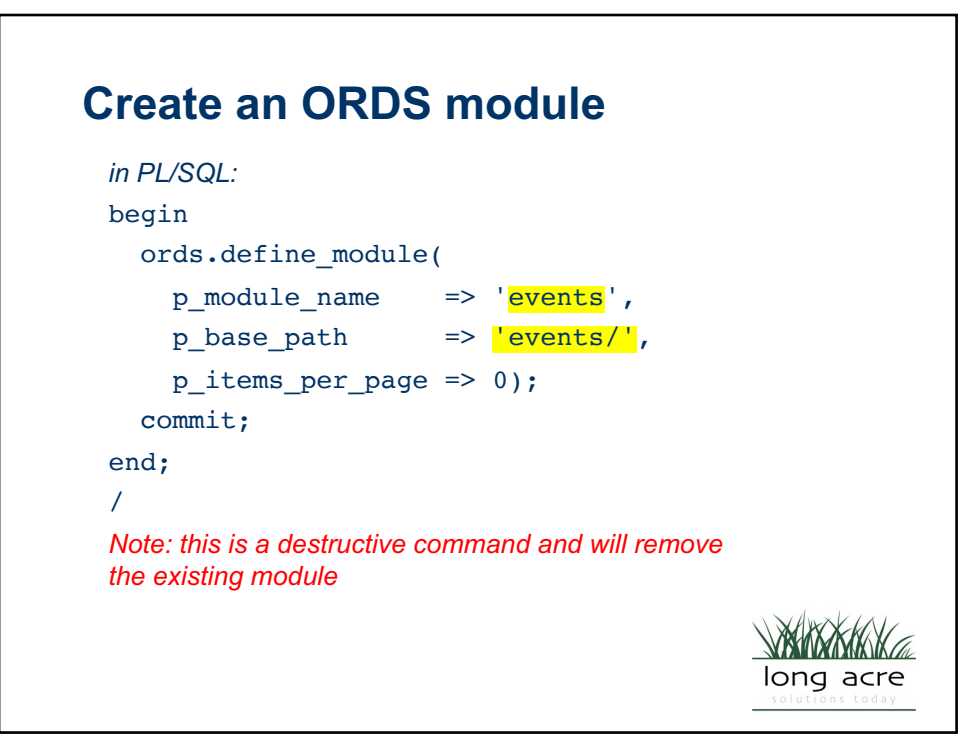

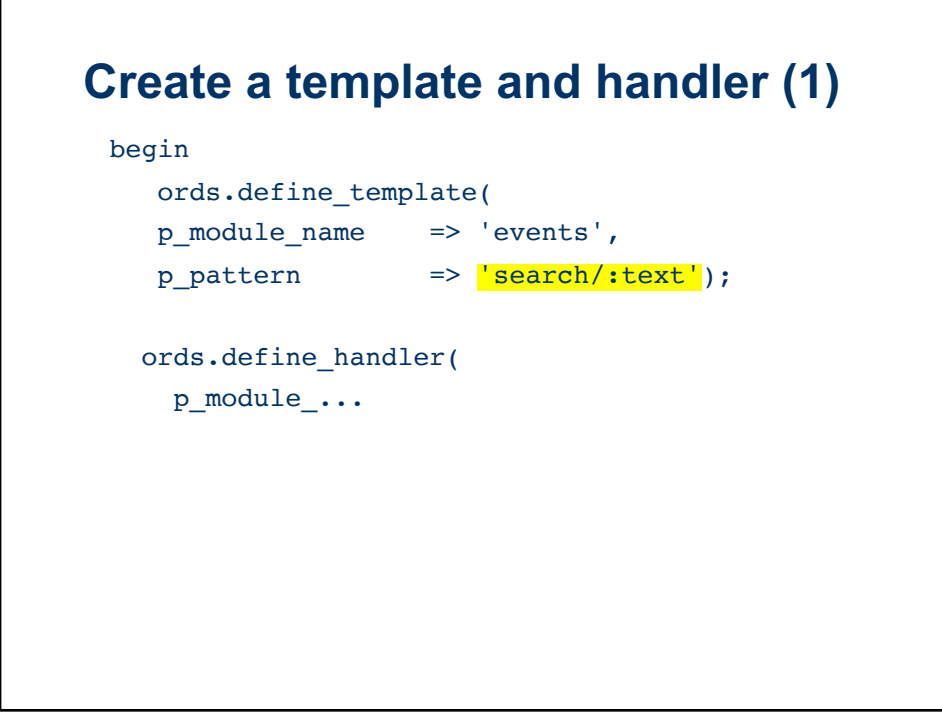

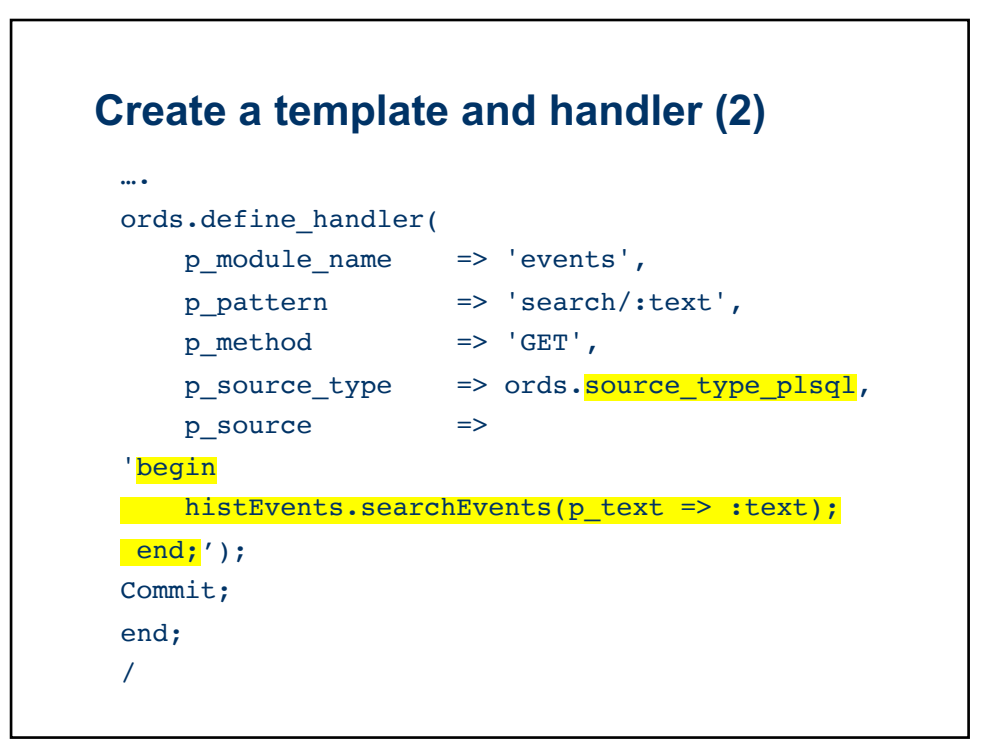

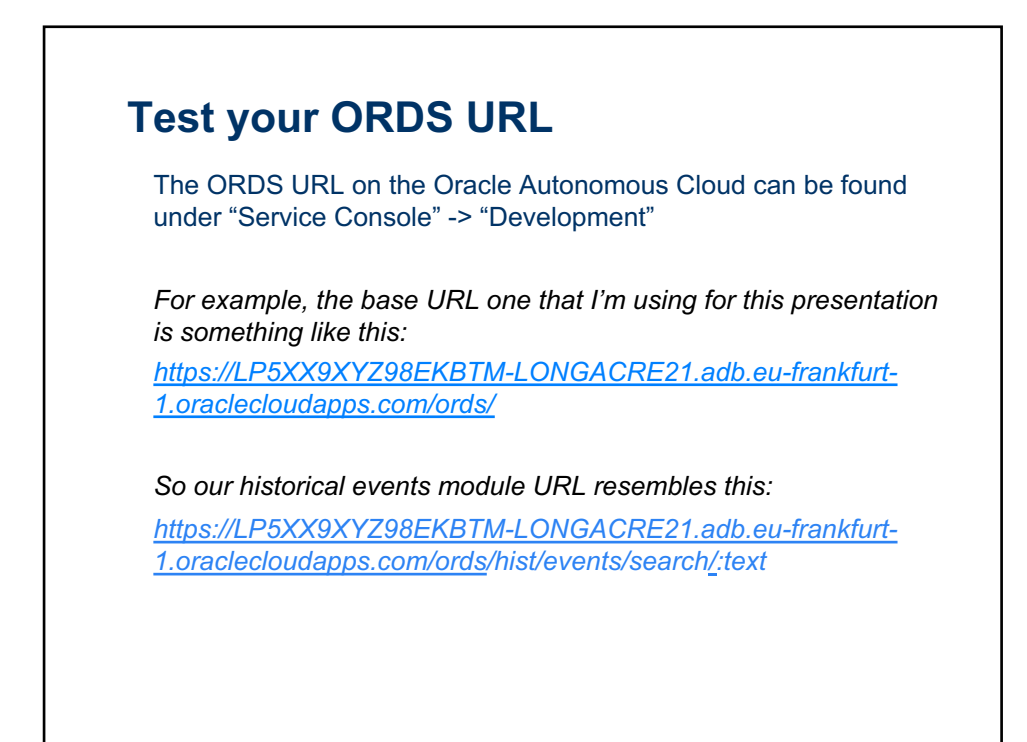

## **Search returning a json object list** …. select json\_object (key 'score' is score(1), key 'date' is h.thedate, key 'description' is h.description) from hist\_events h where contains(h.description, p text,  $1$ ) > 0 order by h.id; *Returns a list of objects… malformed json - 1*

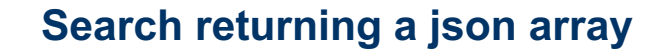

```
select json_arrayagg(
        json_object
         (key 'score' is score(1), 
          key 'date' is h.thedate,
          key 'description' is h.description)
               returning clob) as Events
  from hist_events h
where contains(h.description, p_{text{text}}, 1) > 0;
Returns an array of json objects - 2
```
….

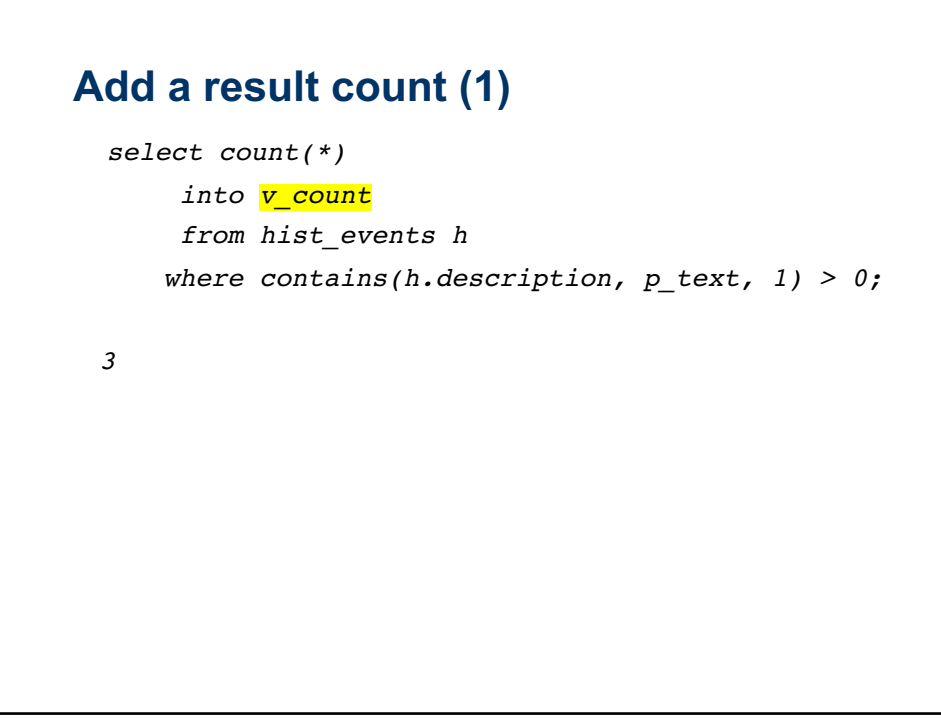

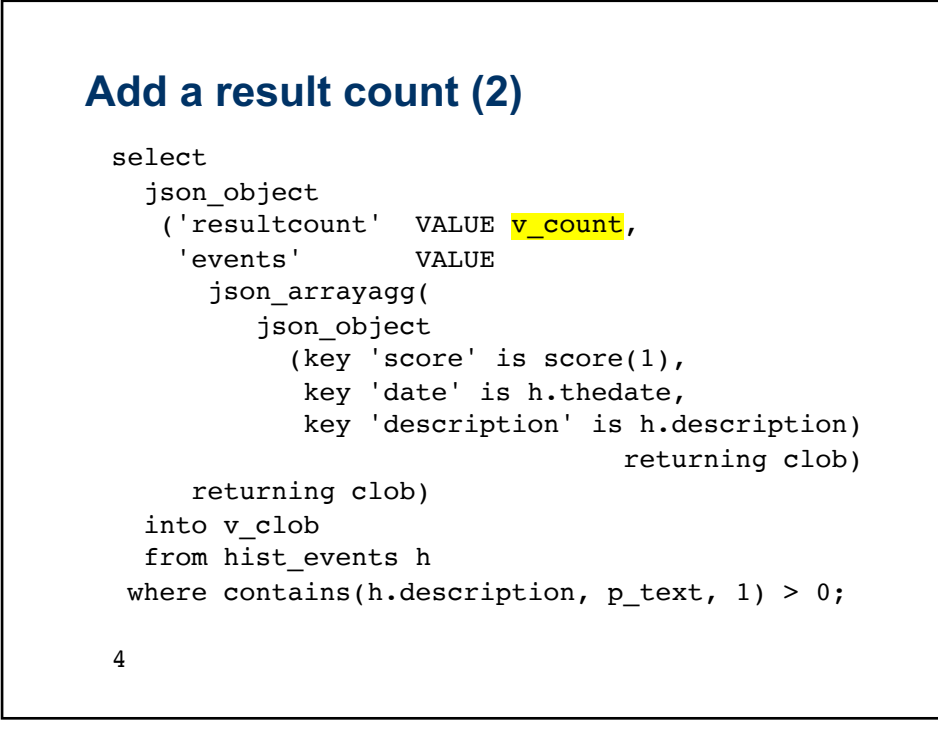

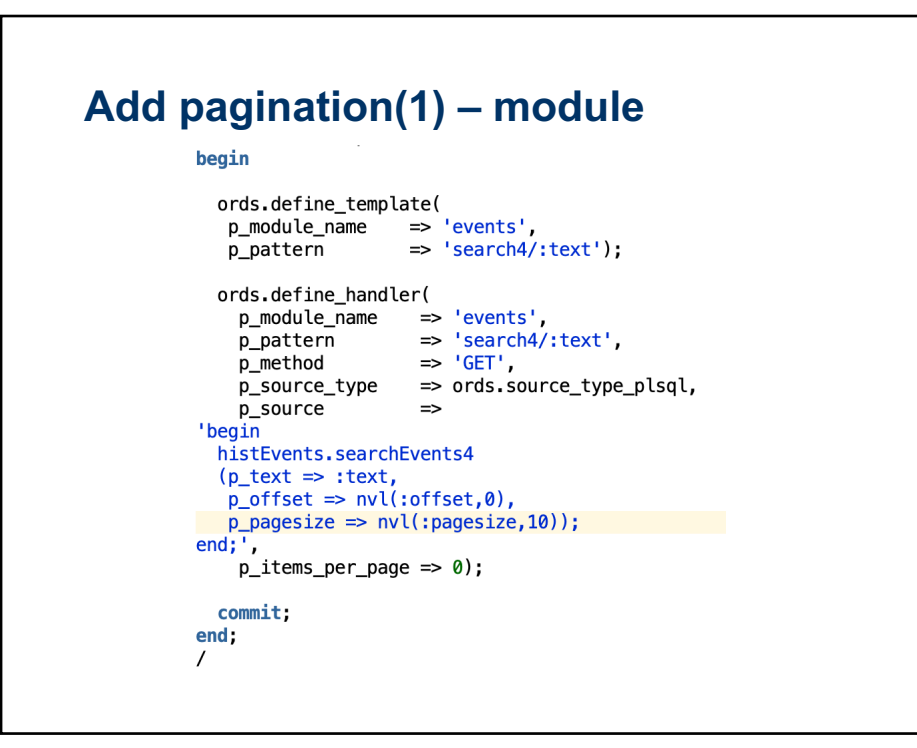

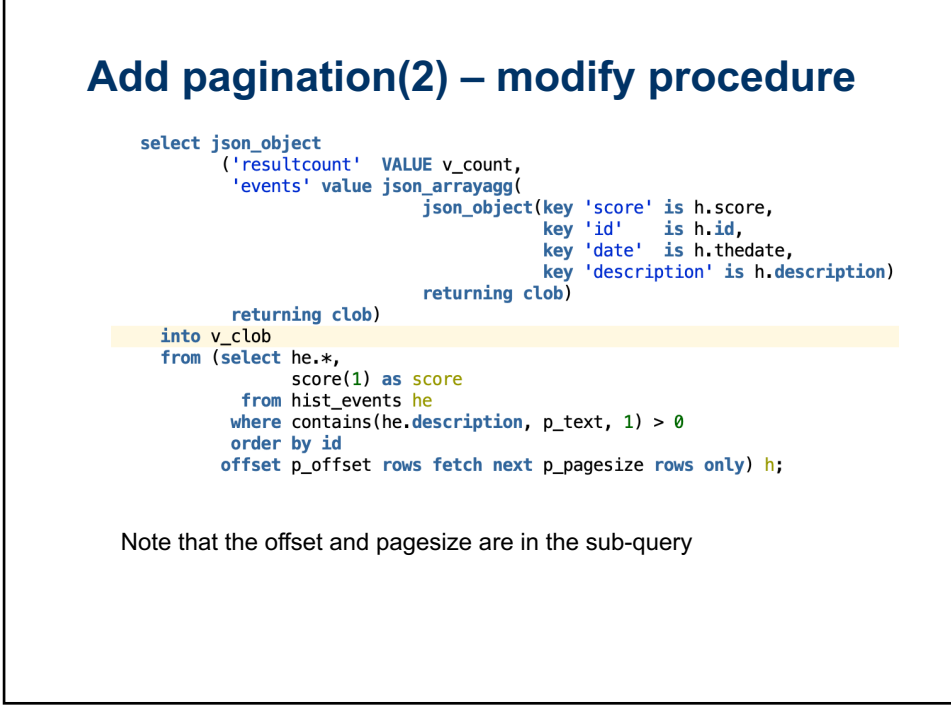

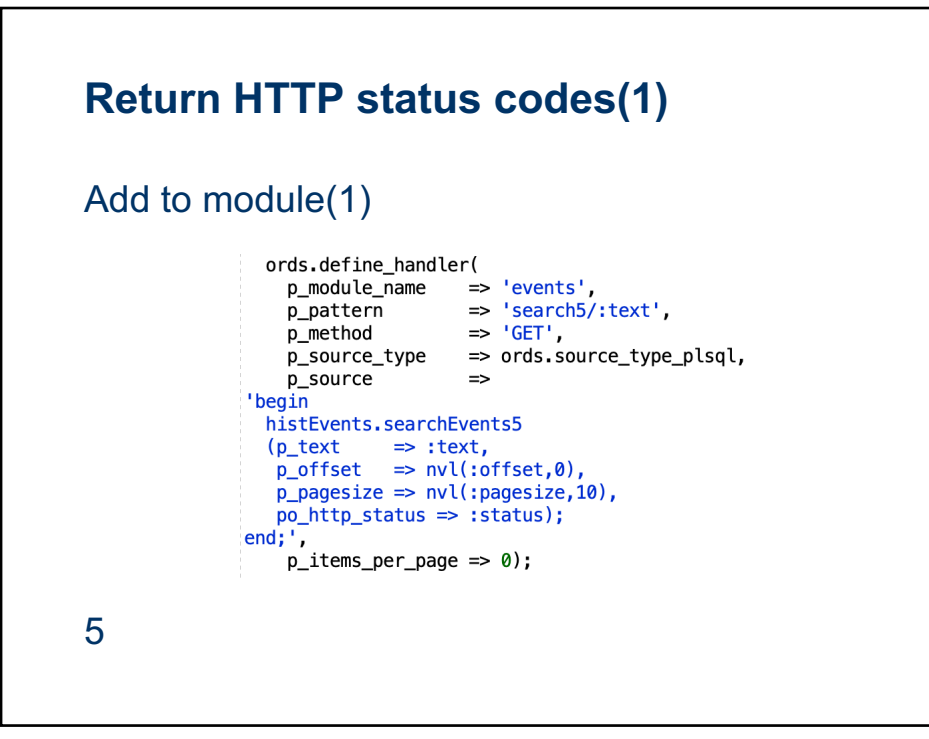

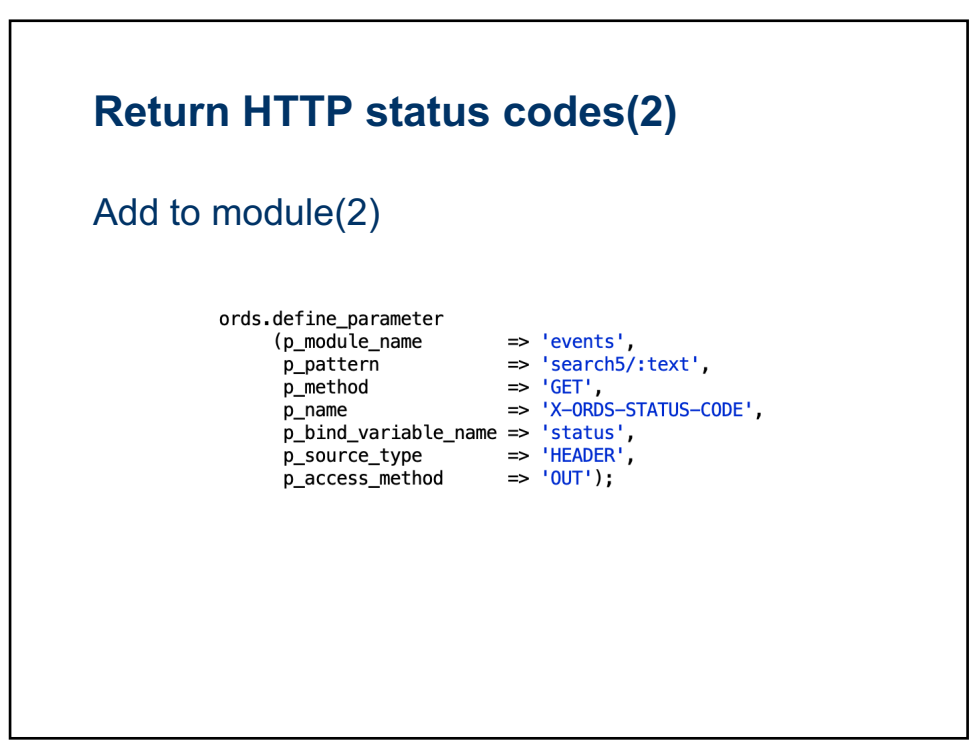

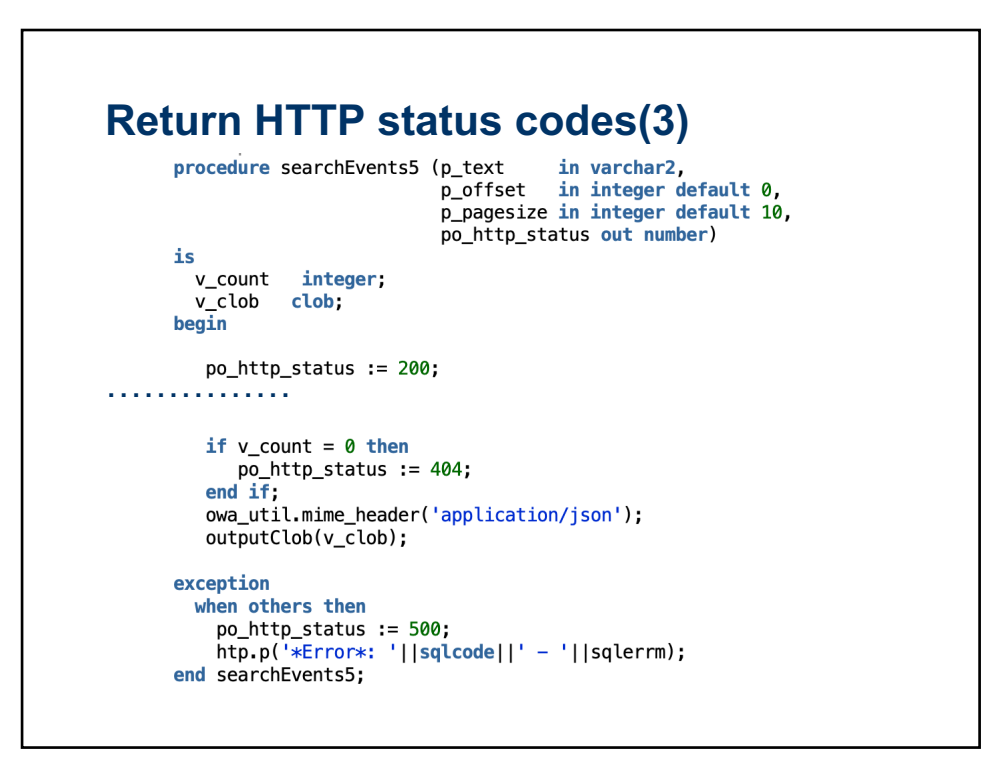

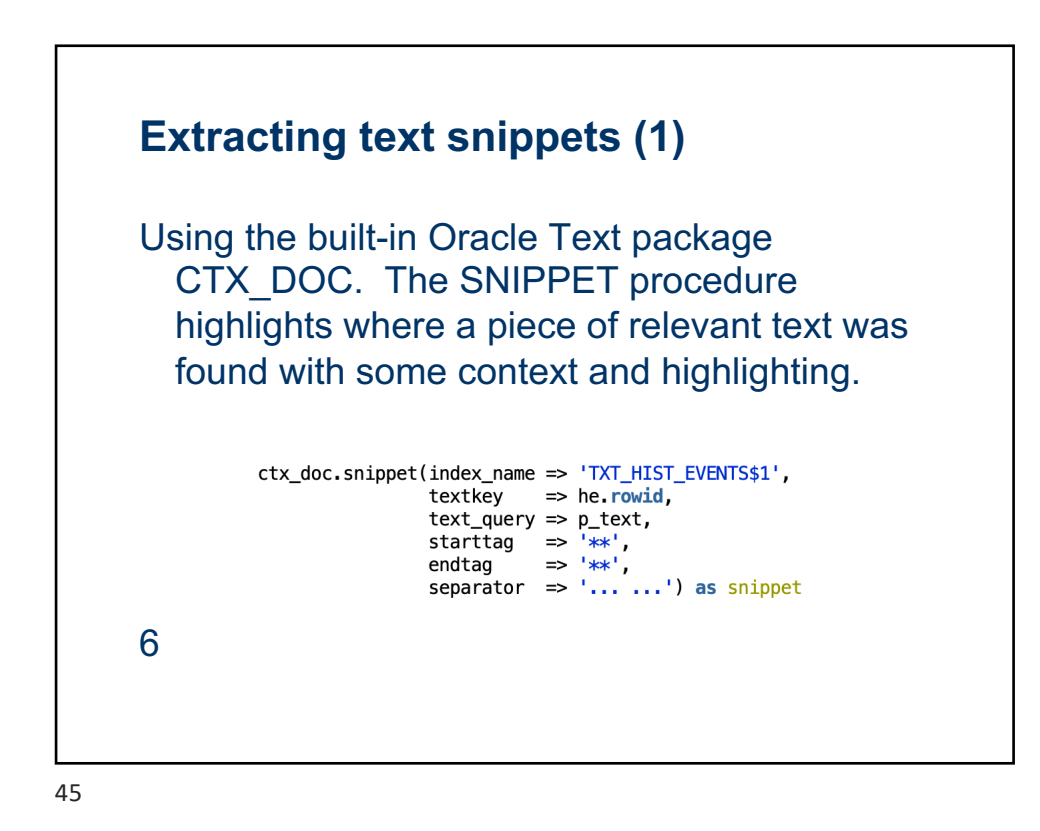

## **Securing your webservice module Overview** 1. Create a module containing the webservices that you want to require OAuth2 authentication 2. Create a role e.g. *events\_role* 3. Create a privilege to define which role is required for a specific module 4. Create an OAuth2 *client application* with a client\_id and client\_secret 5. Grant the created role to the *client application* 6. Query the created application to find the client id and client\_secret

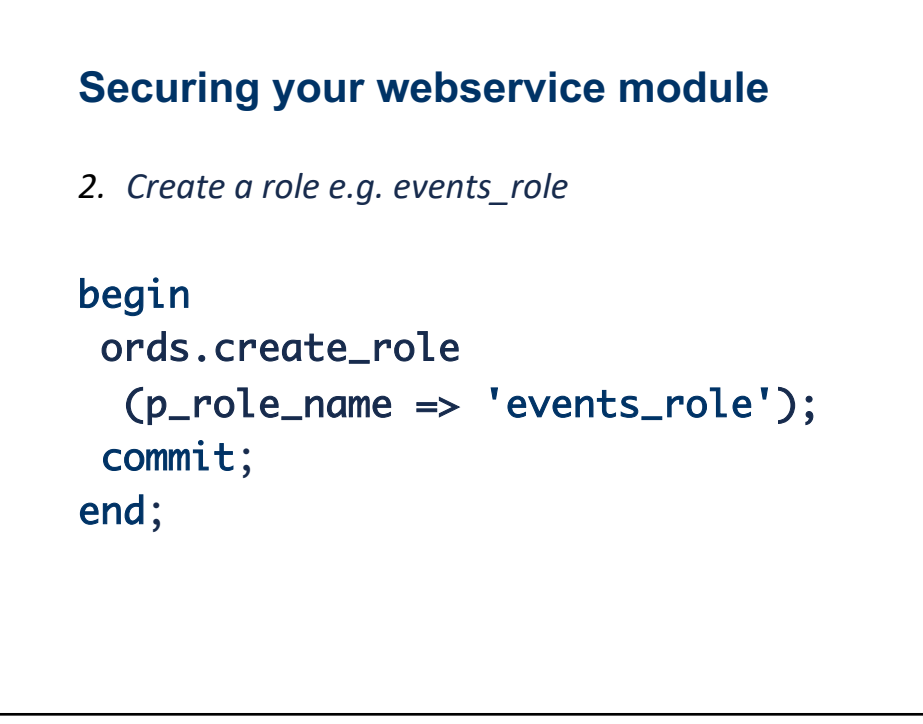

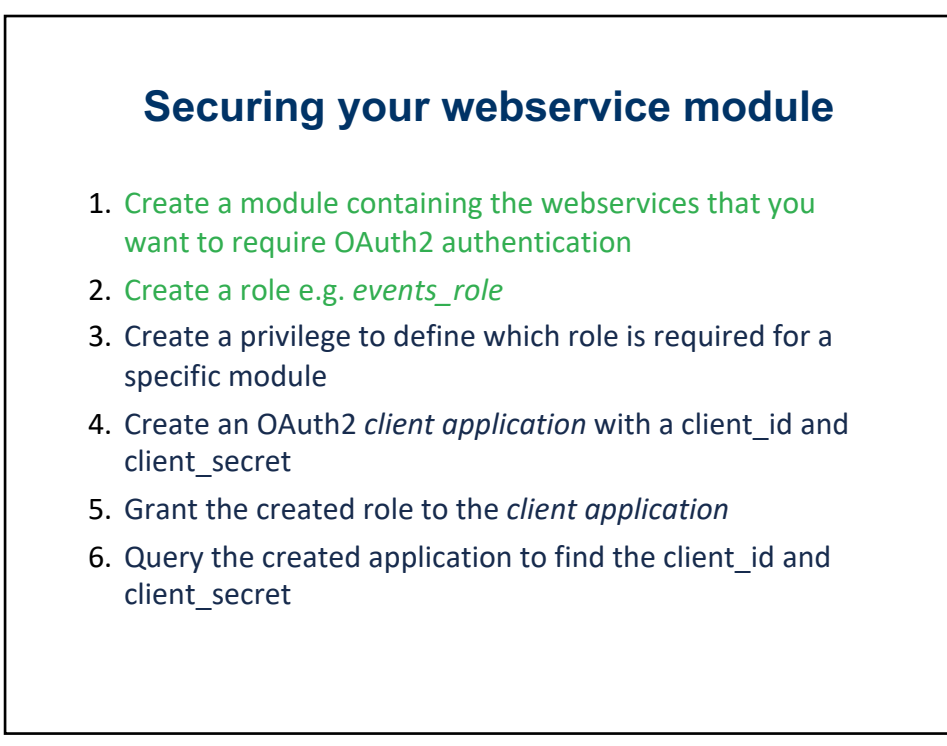

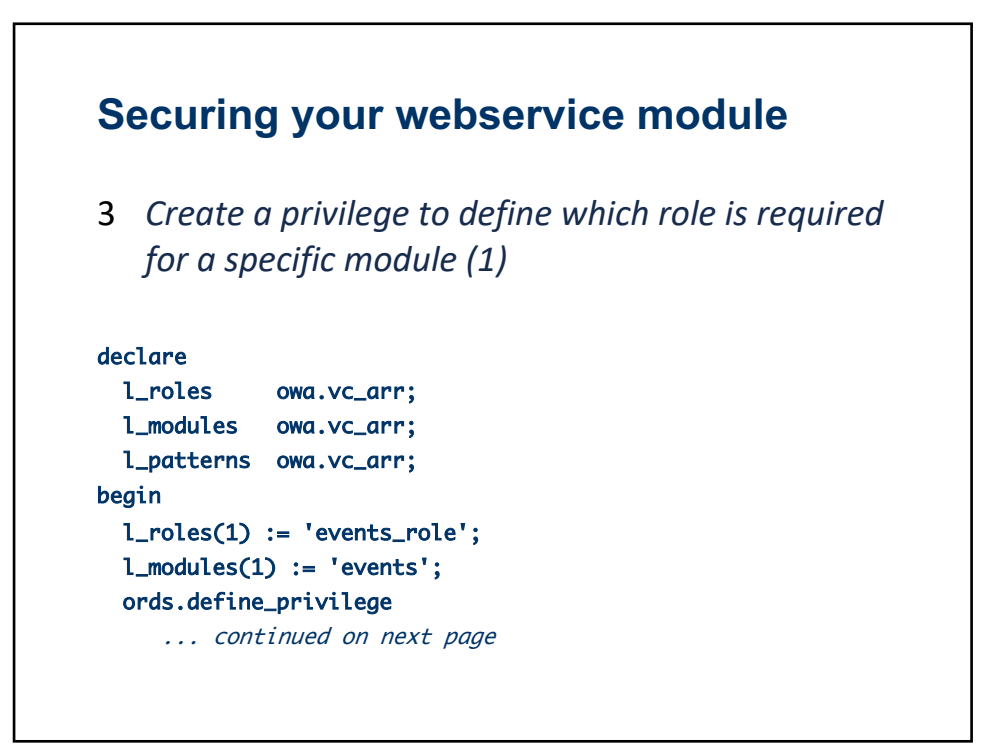

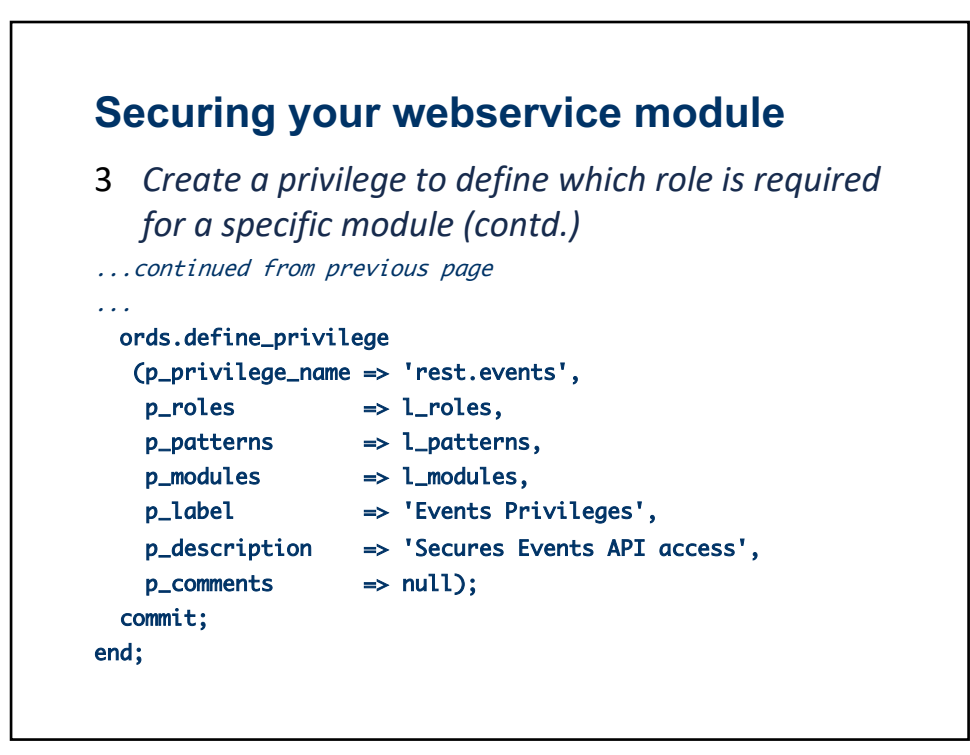

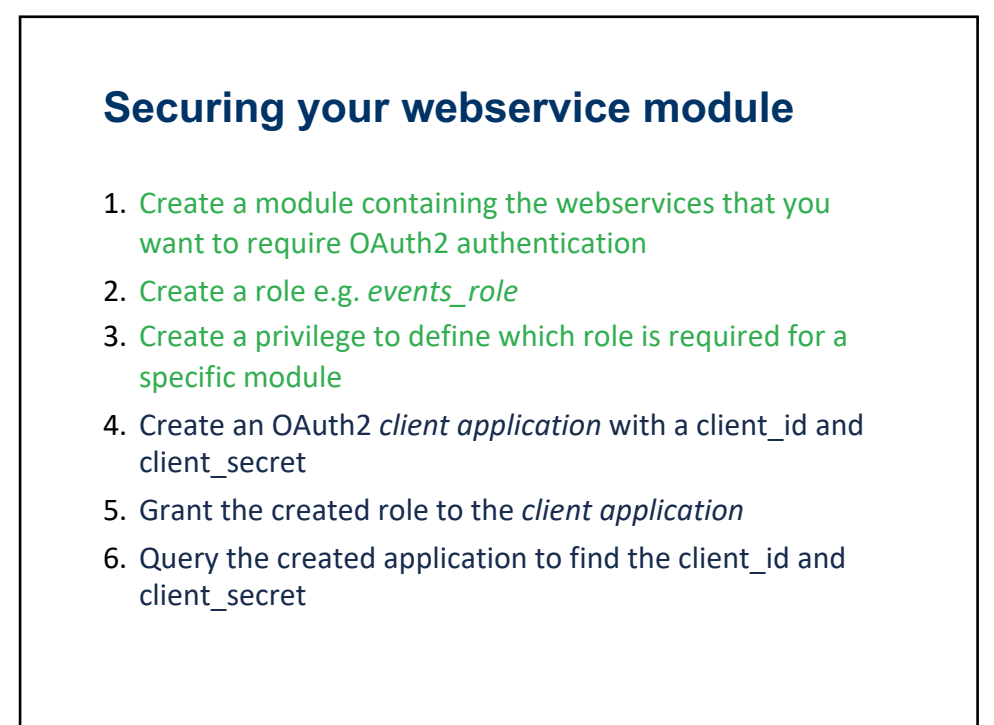

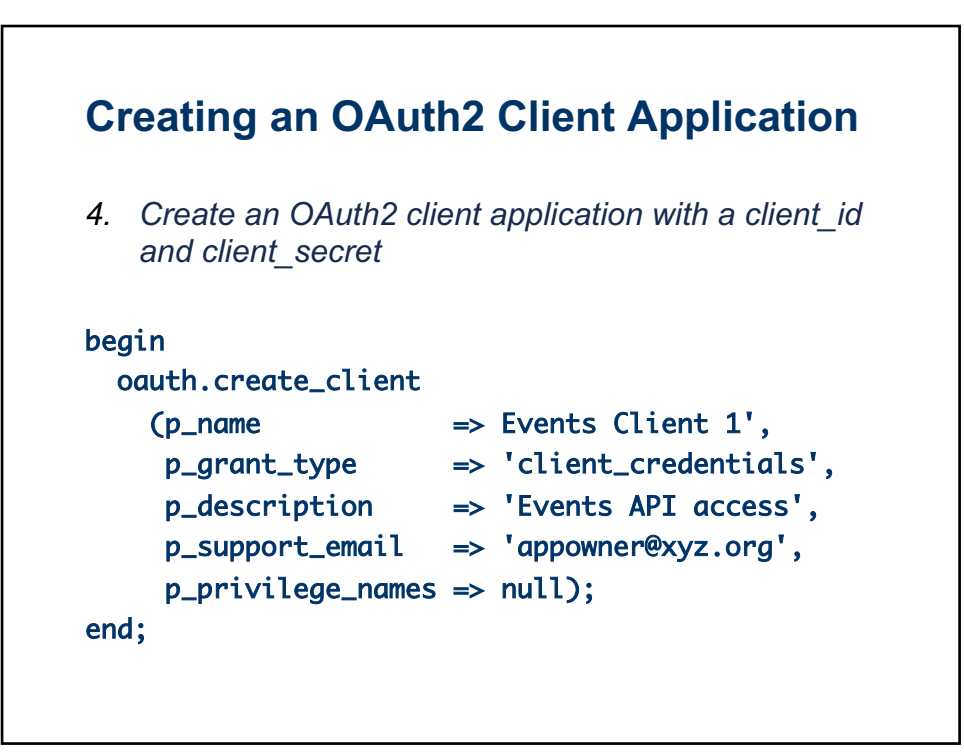

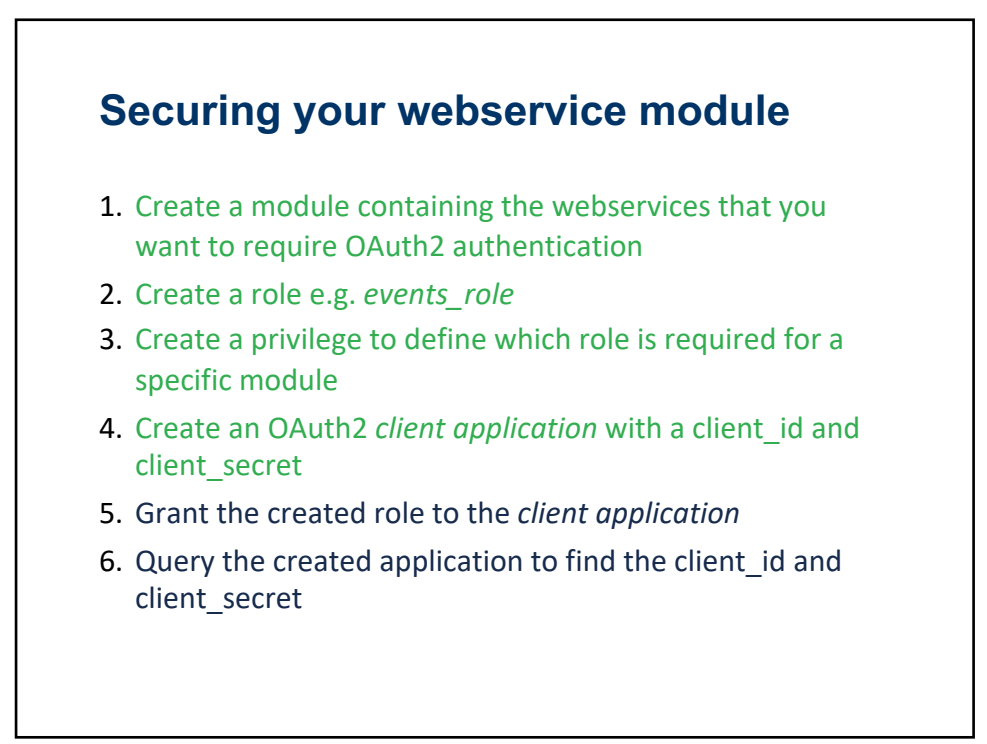

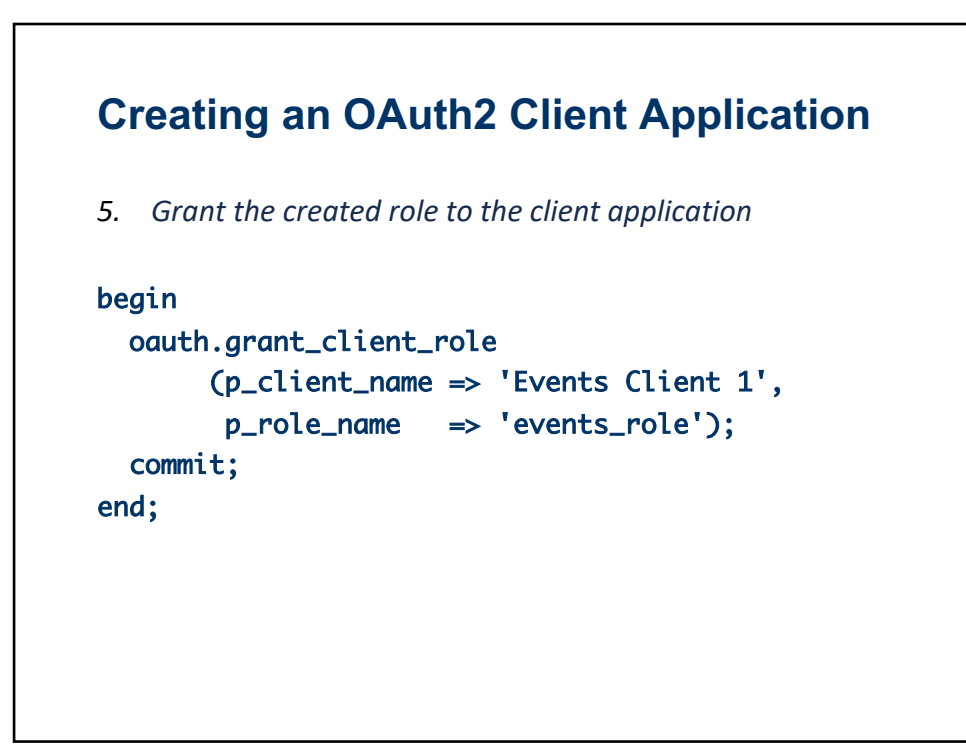

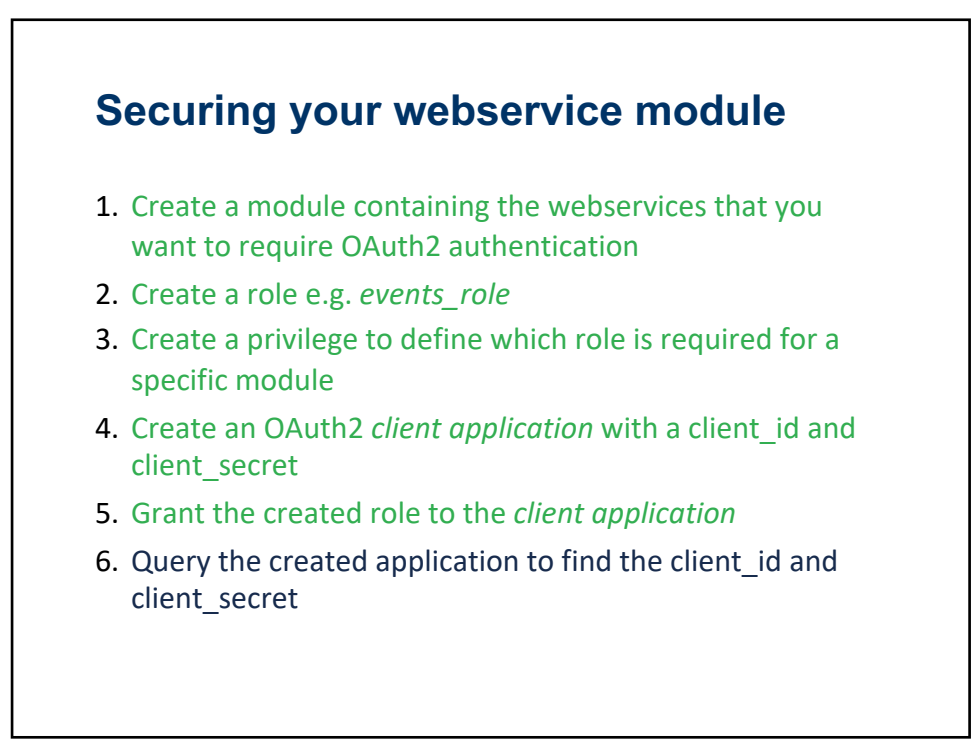

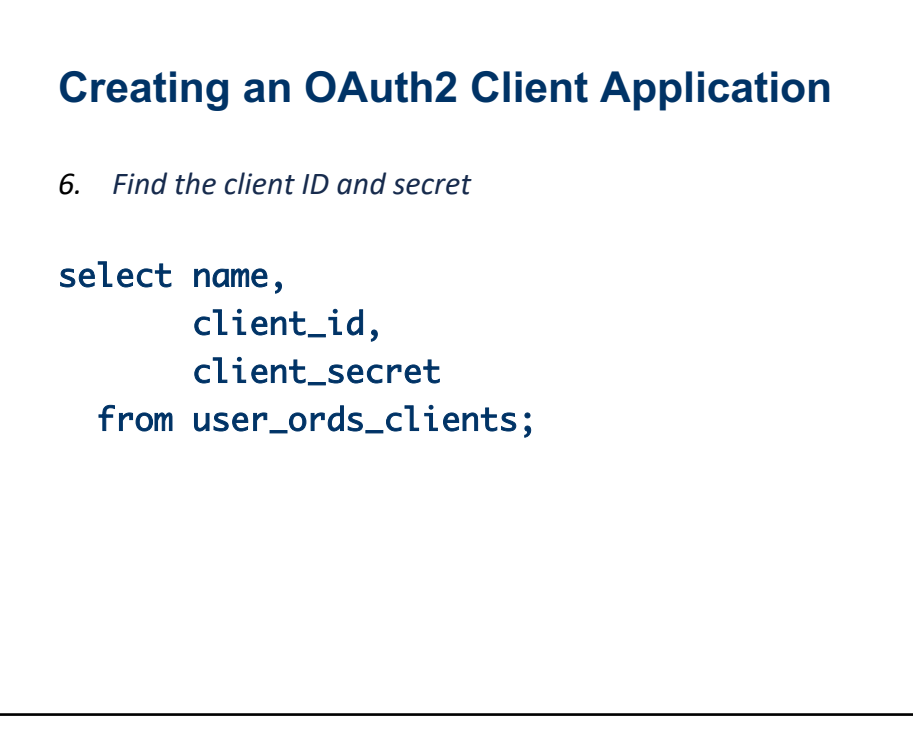

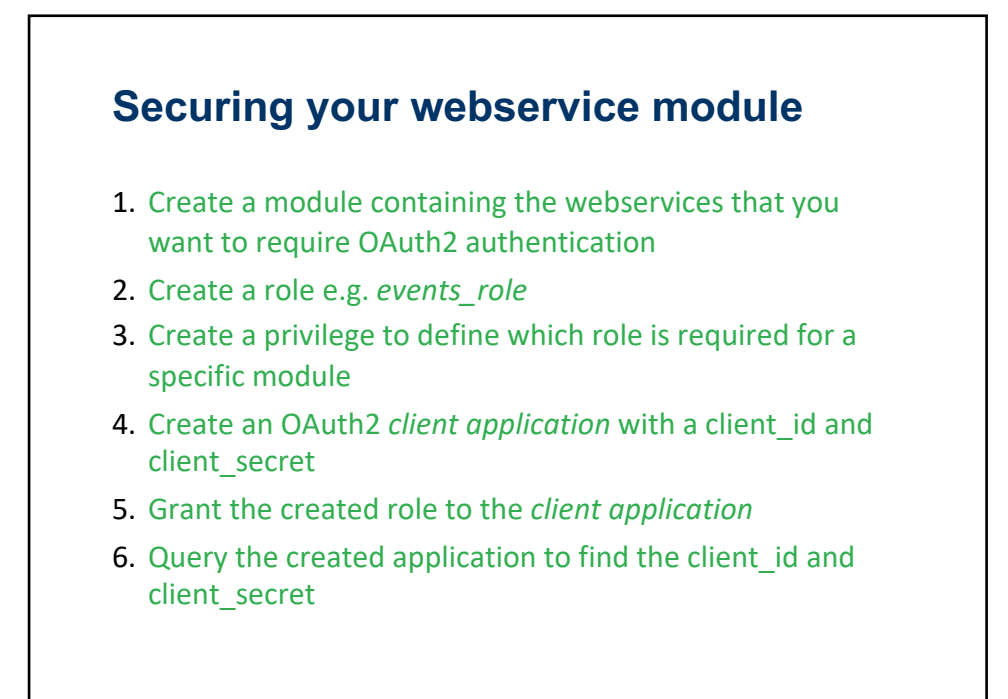

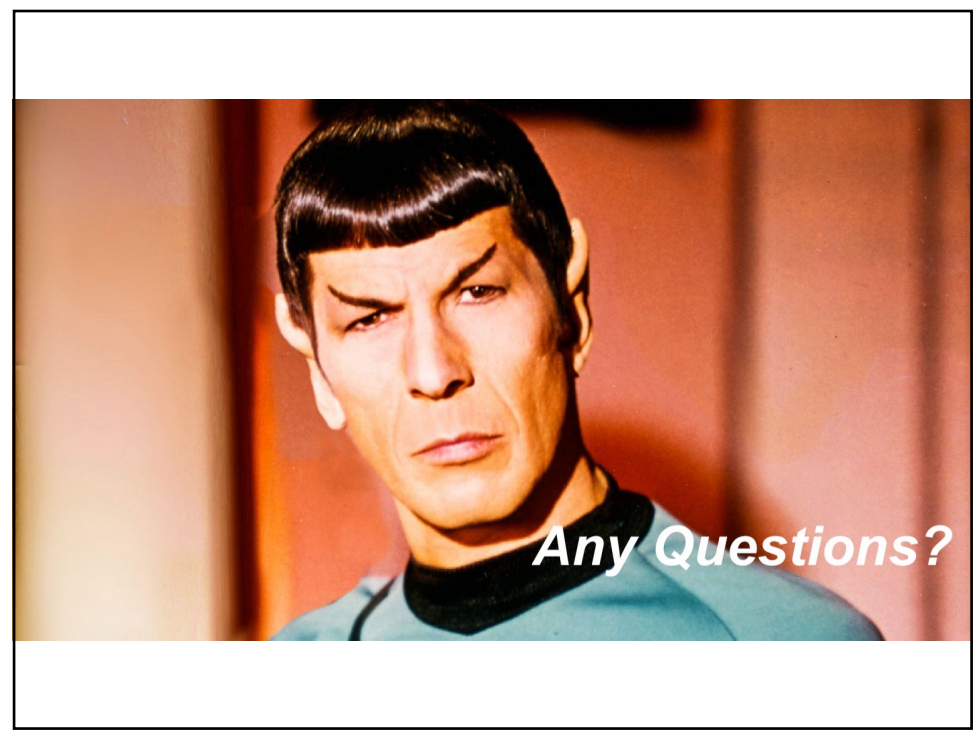